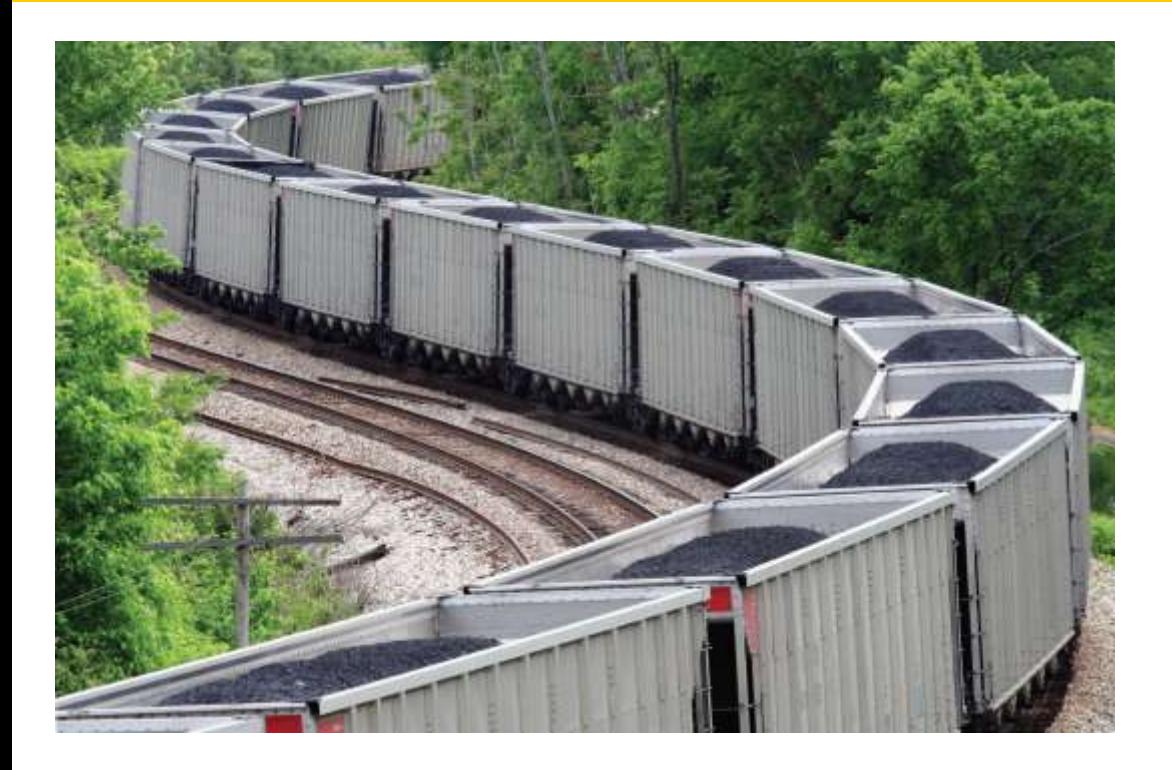

# Chapter Six: Arrays and Vectors II

*C++ for Everyone* by Cay Horstmann Copyright © 2012 by John Wiley & Sons. All rights reserved

Slides by Evan Gallagher & Nikolay Kirov

- To become familiar with using vectors to collect values
- To write functions that receive and return vectors
- To be able to use two-dimensional arrays

It often happens that you want to store collections of values that have a two-dimensional layout.

> Such data sets commonly occur in financial and scientific applications.

# An arrangement consisting of *tabular data*:  *rows and columns* of values

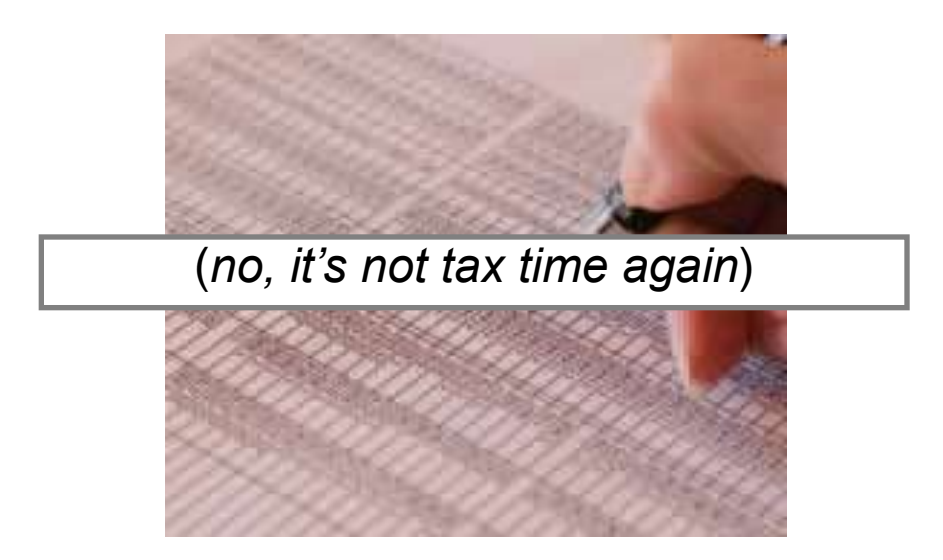

### is called:

## a *two***-***dimensional array*, or a *matrix*.

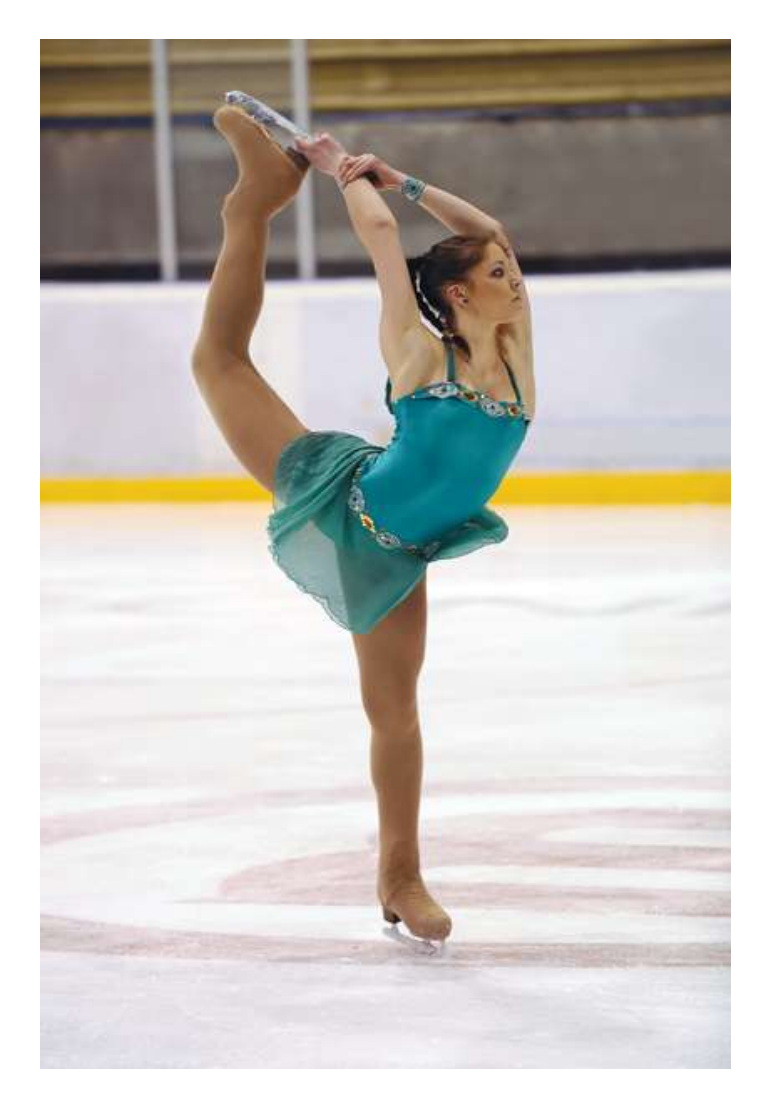

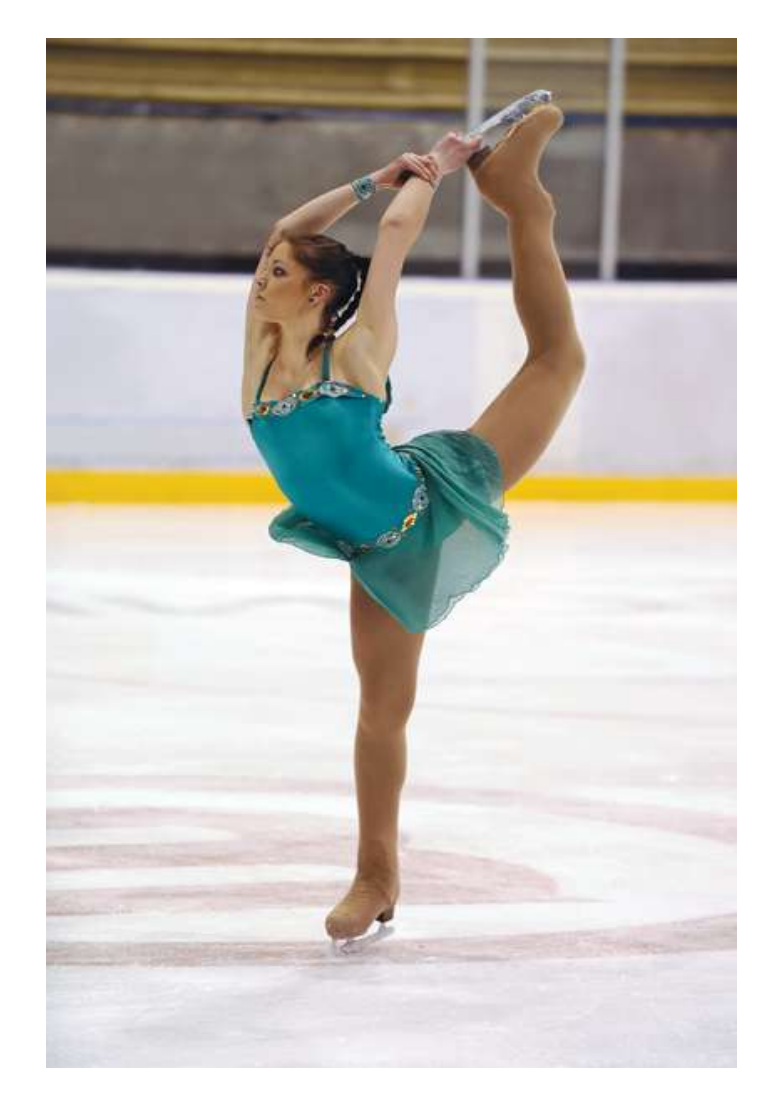

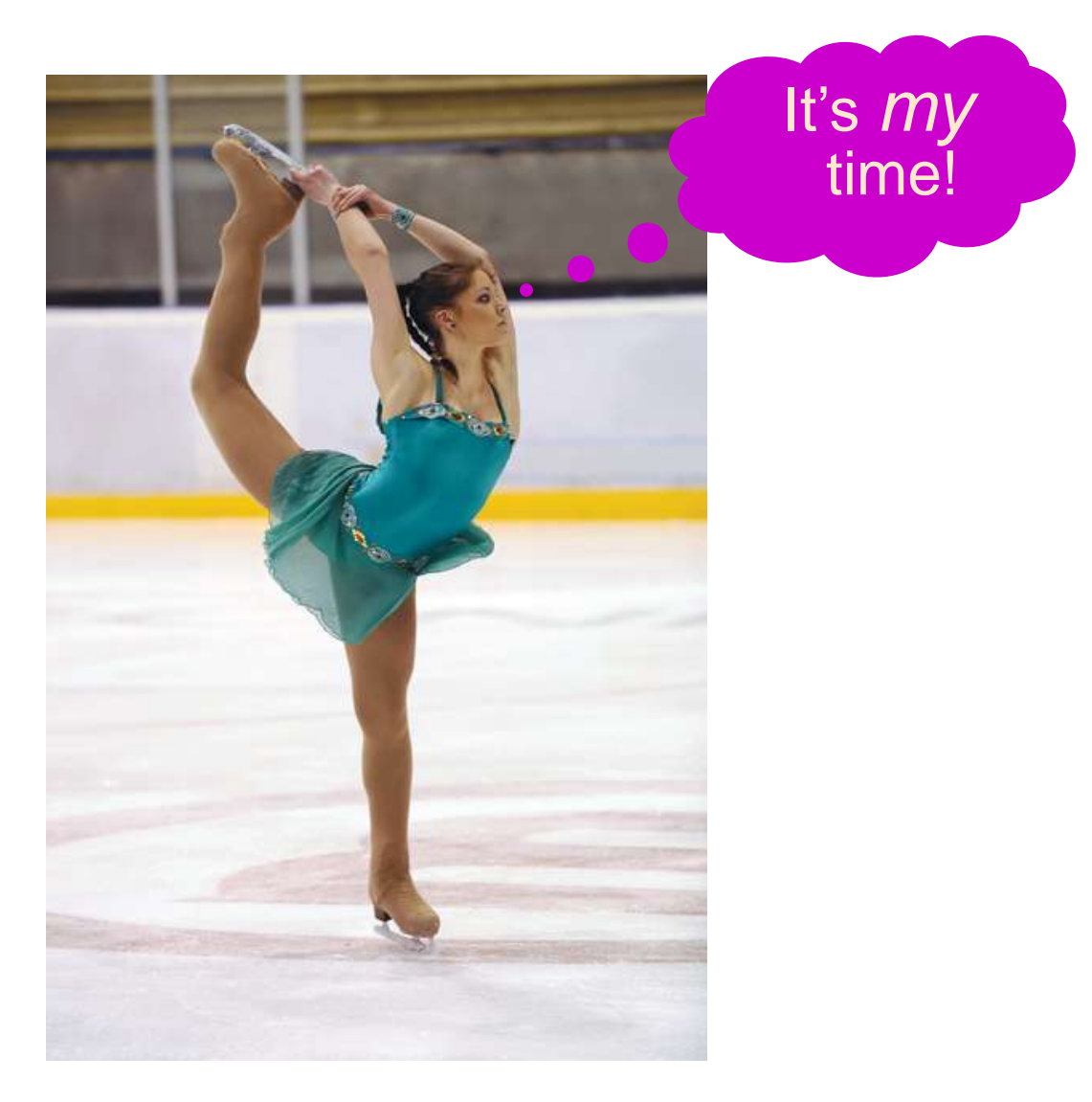

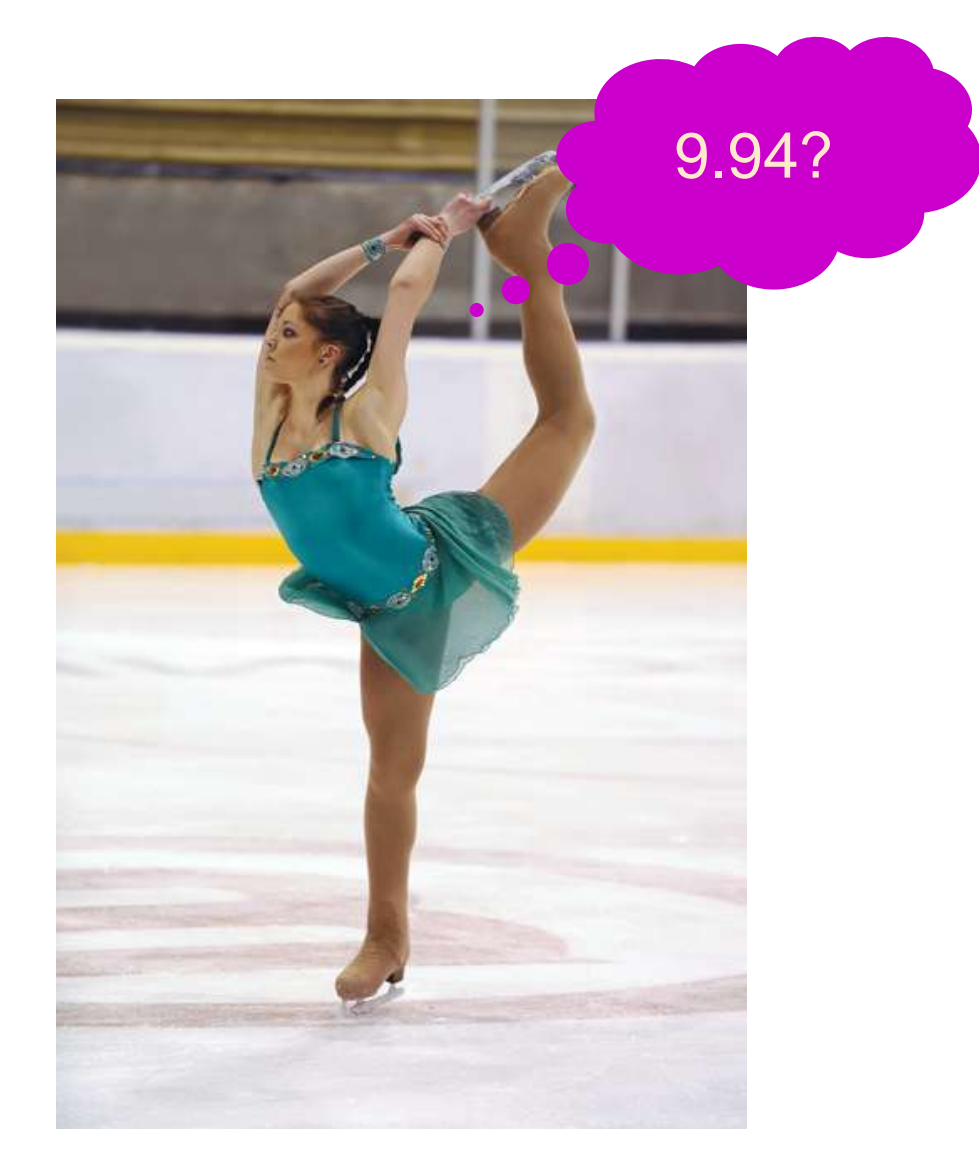

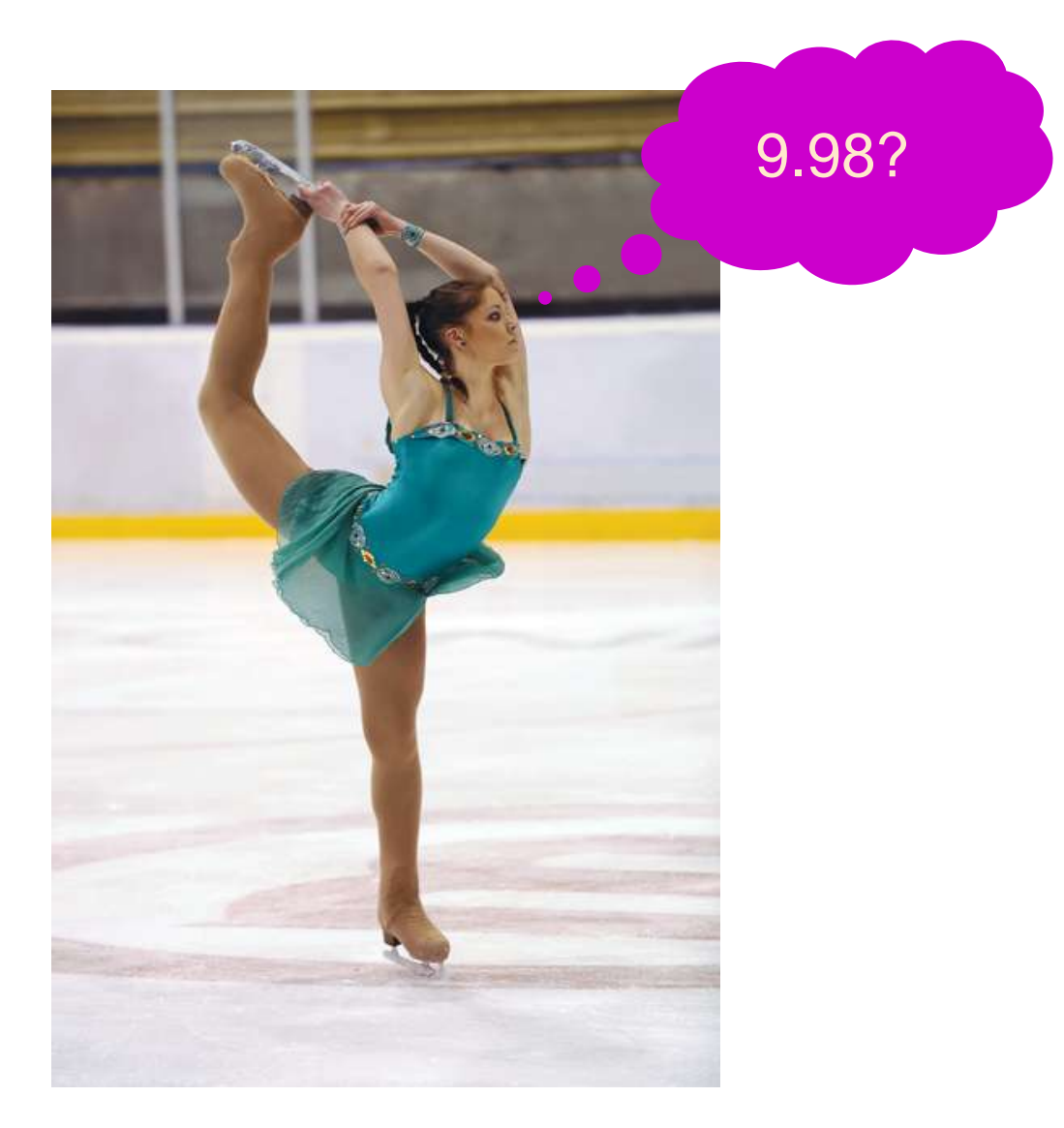

Consider this data from the 2010 Olympic skating competitions:

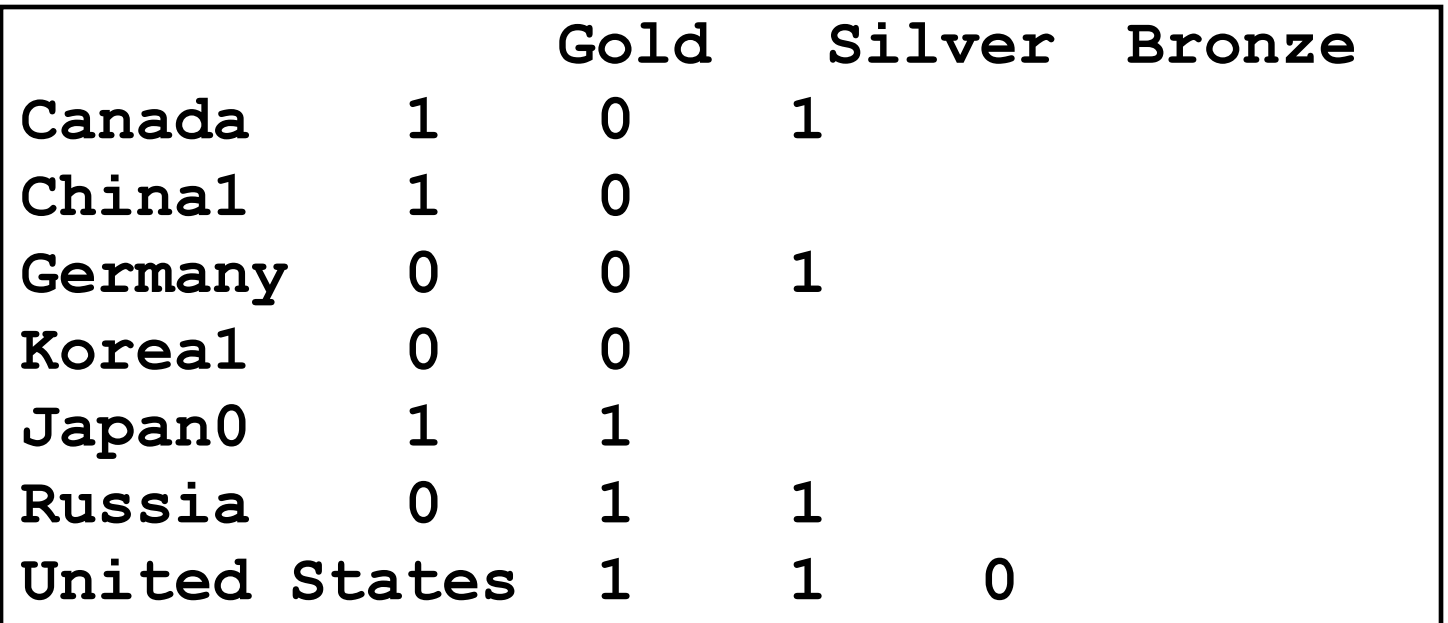

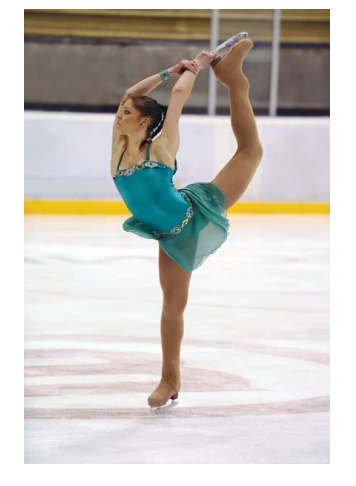

Consider this data from the 2006 Olympic skating competitions:

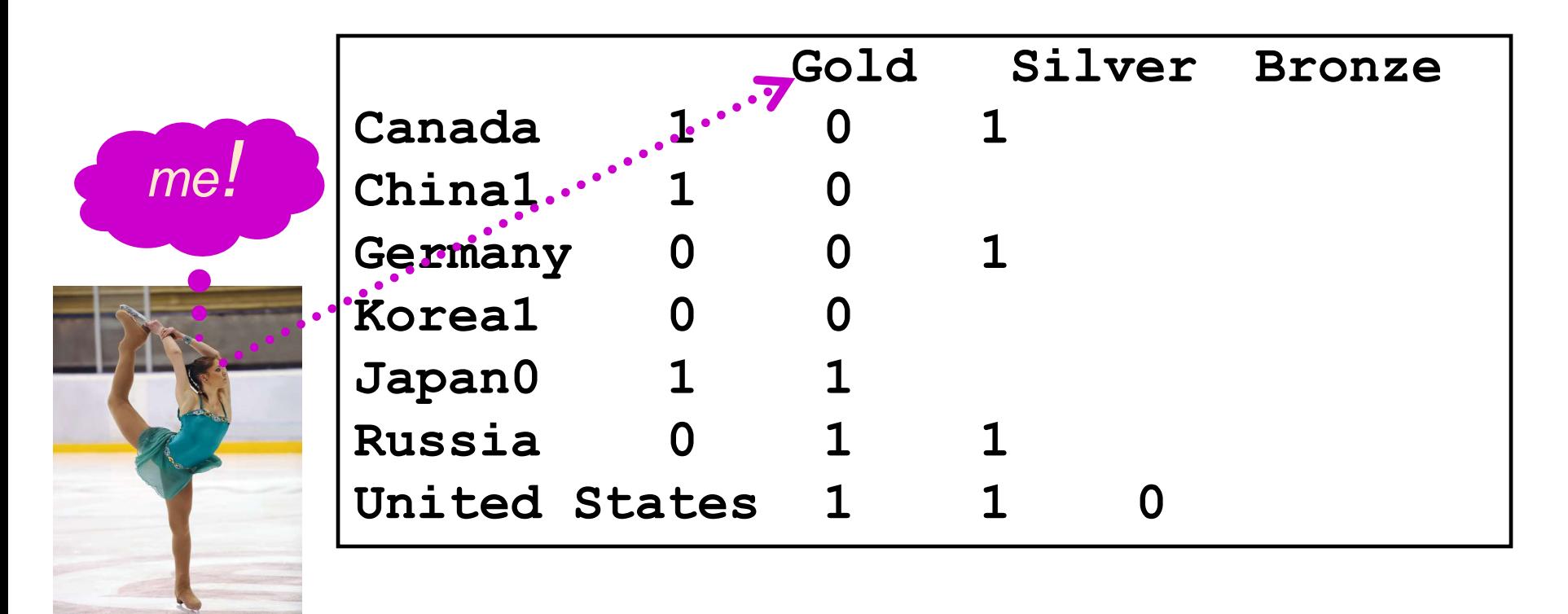

C++ uses an array with *two* subscripts to store a *two*-dimensional array.

> **const int COUNTRIES = 7; const int MEDALS = 3; int counts[COUNTRIES][MEDALS];** An array with 7 rows and 3 columns is suitable for storing our medal count data.

Just as with one-dimensional arrays, you *cannot* change the size of a two-dimensional array once it has been defined. **Defining Two-Dimensional Arrays – Initializing**

But you can initialize a 2-D array:

```
int counts[COUNTRIES][MEDALS] =
    {
        { 1, 0, 1 },
        { 1, 1, 0 },
        { 0, 0, 1 },
        { 1, 0, 0 },
        { 0, 1, 1 },
        { 0, 1, 1 },
        { 1, 1, 0 }
    };
```
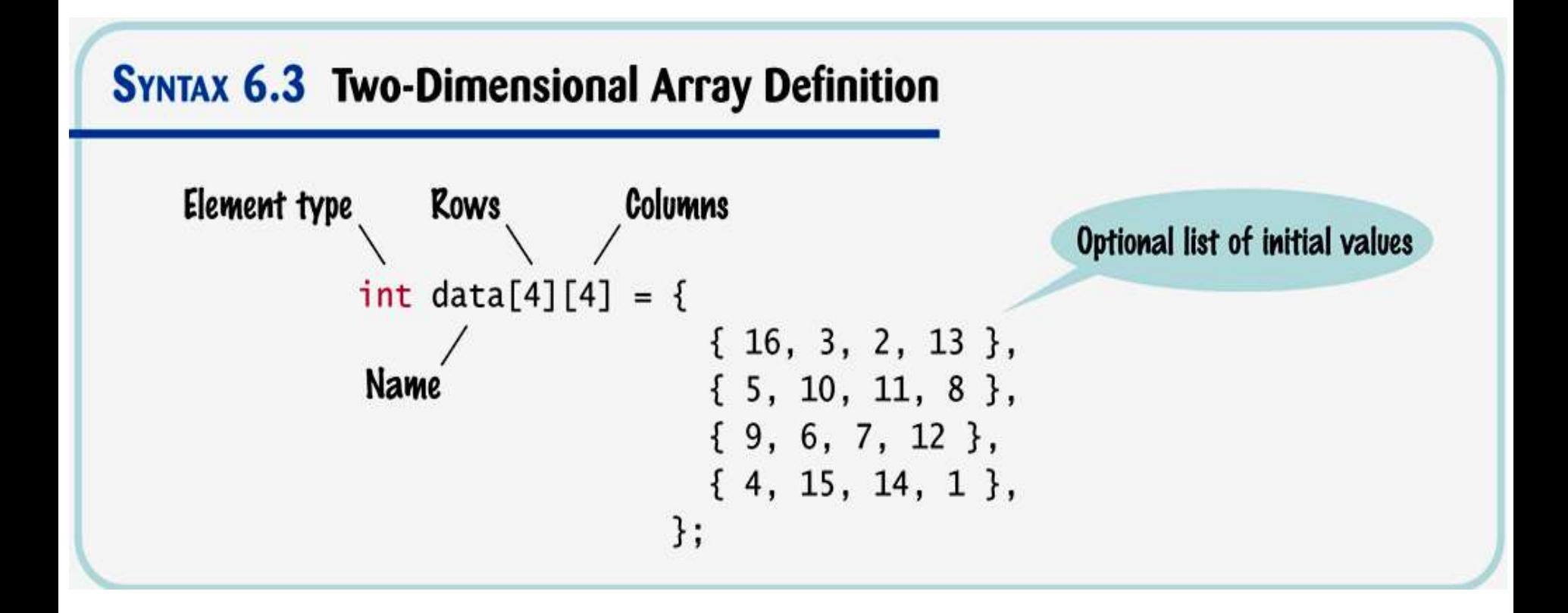

# **Defining Two-Dimensional Arrays – Accessing Elements**

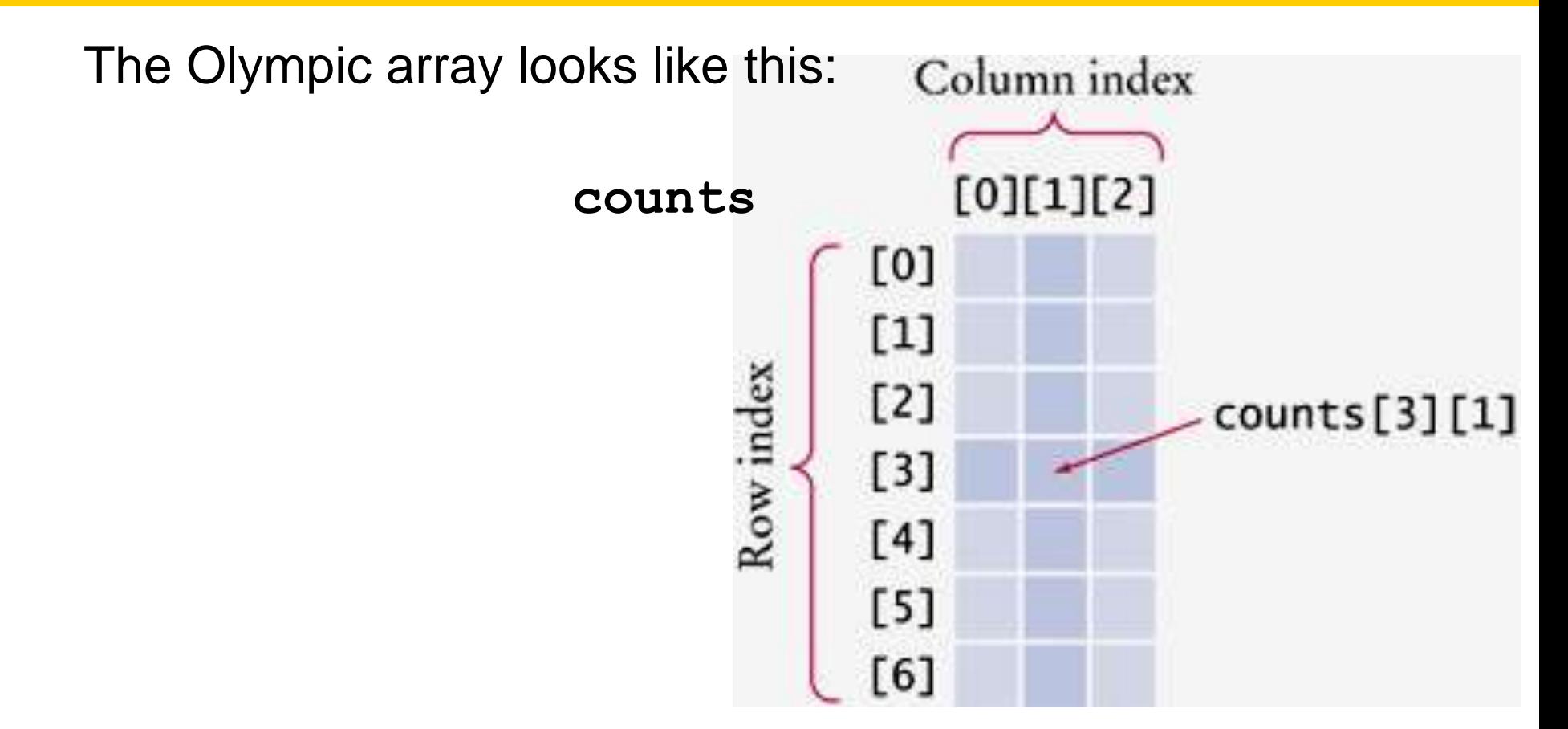

# Access to the second element in the fourth row is: **counts[3][1]**

## **Defining Two-Dimensional Arrays – Accessing Elements**

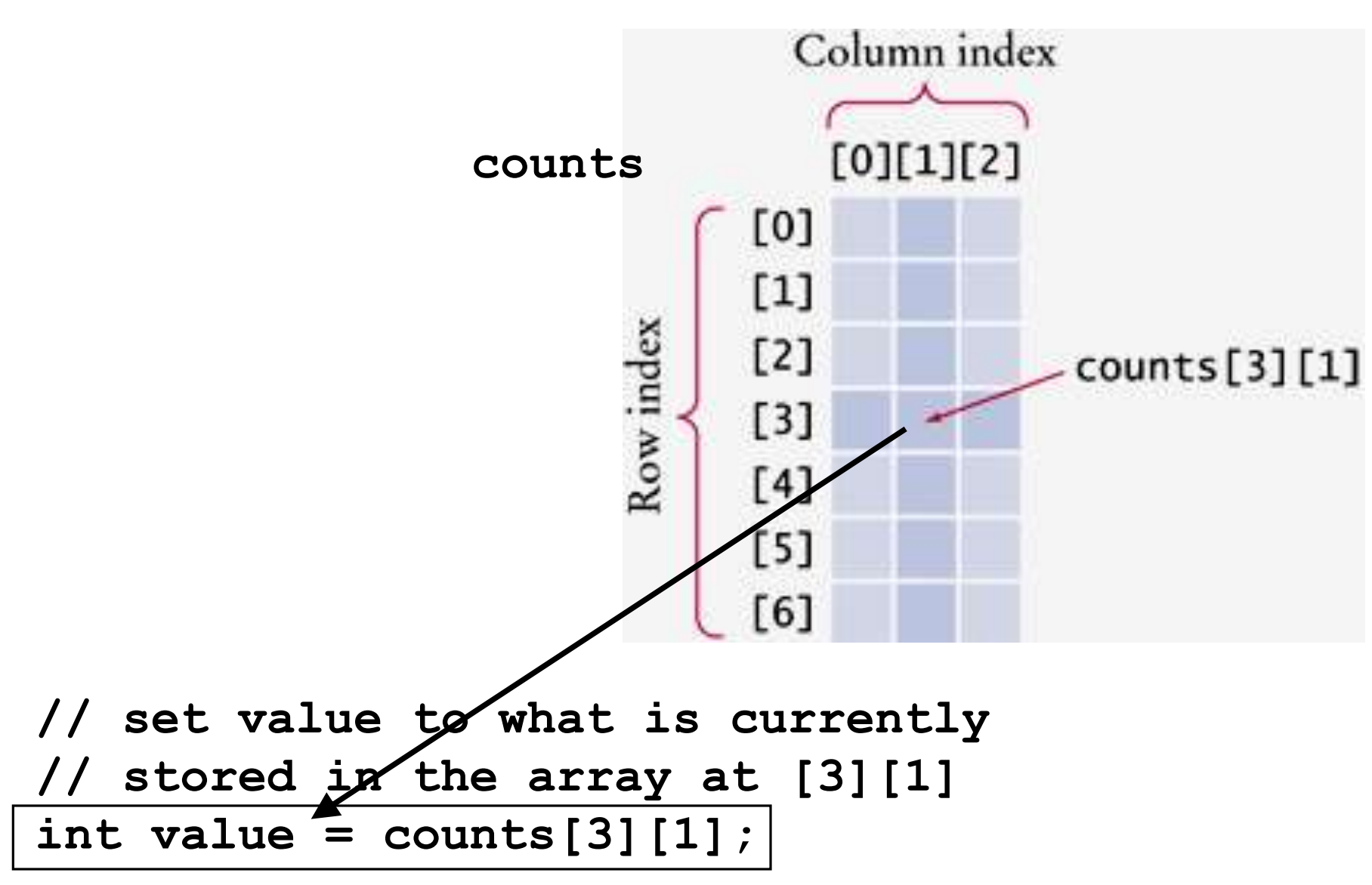

## **Defining Two-Dimensional Arrays – Accessing Elements**

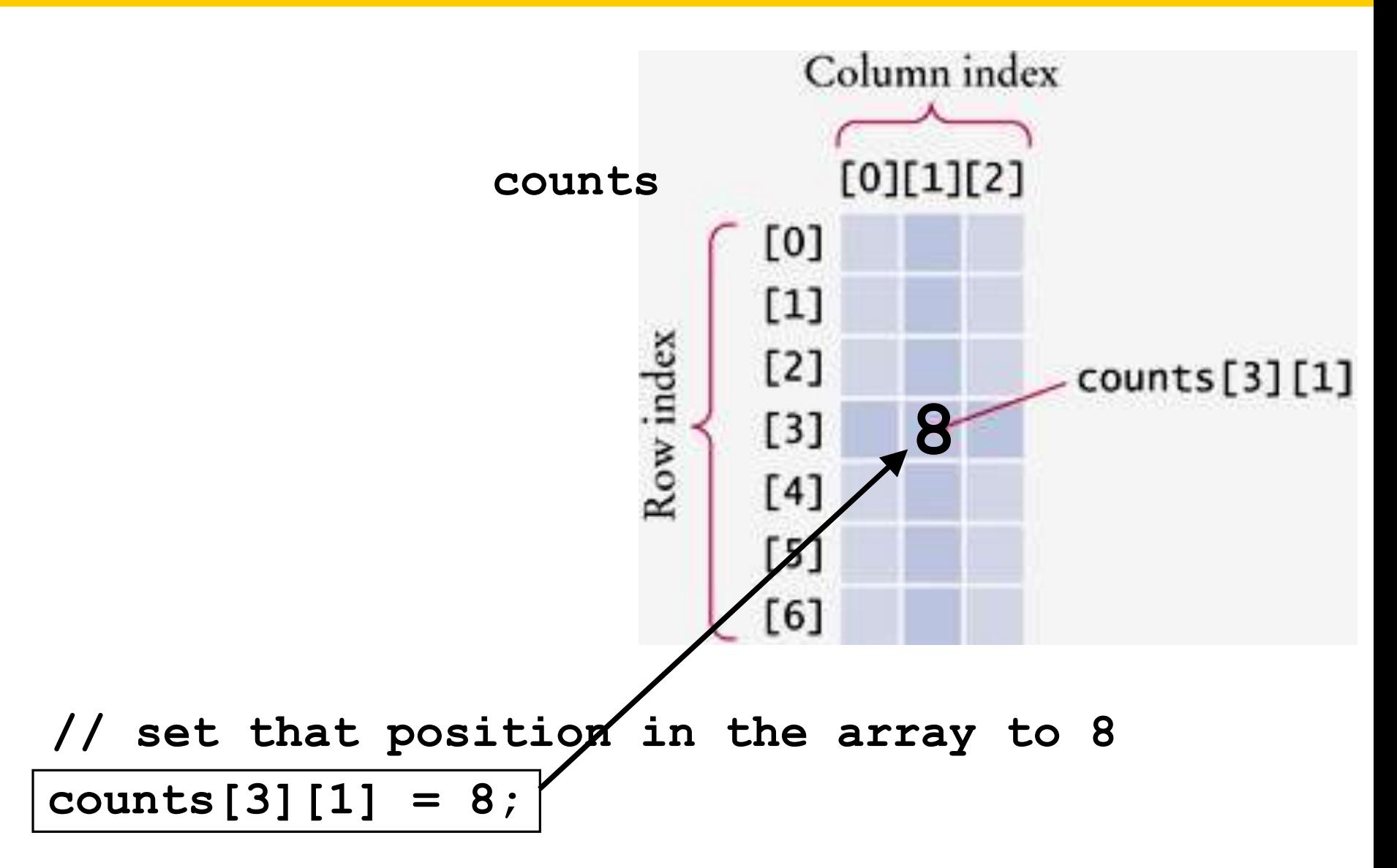

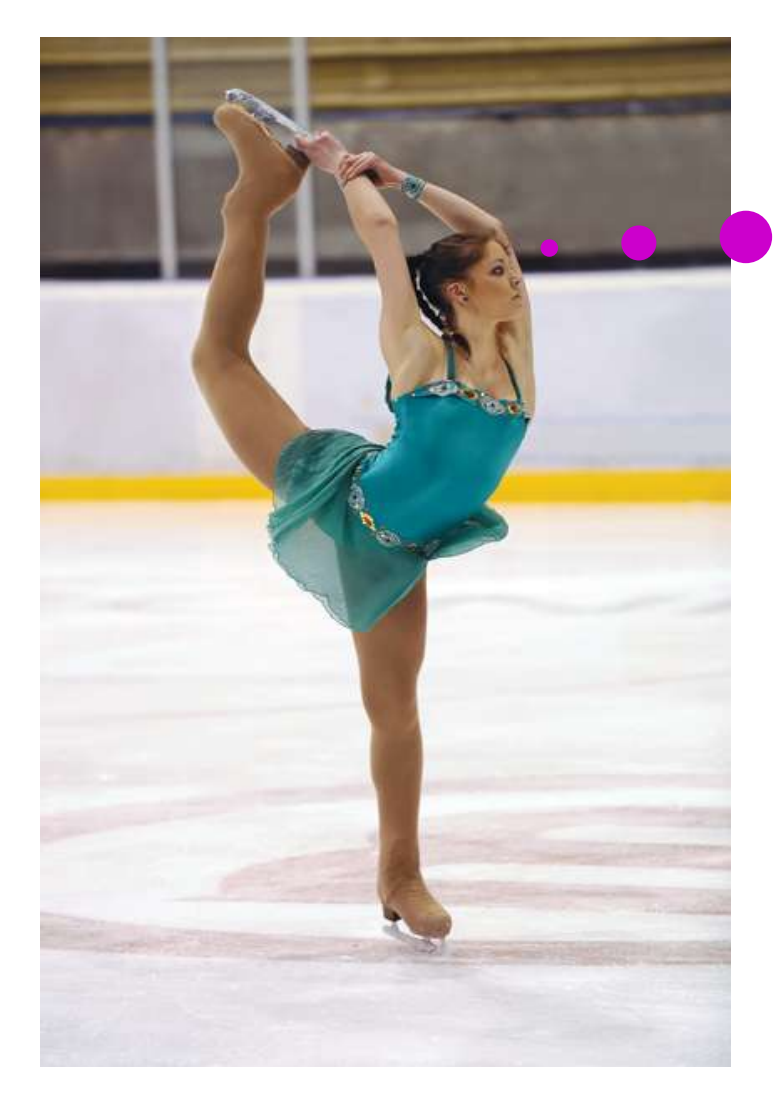

# I'd like to see the results now, please.

Gladly:

**}**

```
for (int i = 0; i < COUNTRIES; i++)
{
    // Process the ith row
    for (int j = 0; j < MEDALS; j++)
    {
       // Process the jth column in the ith row
       cout << setw(8) << counts[i][j];
    }
    // Start a new line at the end of the row
    cout << endl;
```
A common task is to compute row or column totals.

In our example, the row totals give us the total number of medals won by a particular country.

# **Computing Row and Column Totals**

## We must be careful to get the right indices.

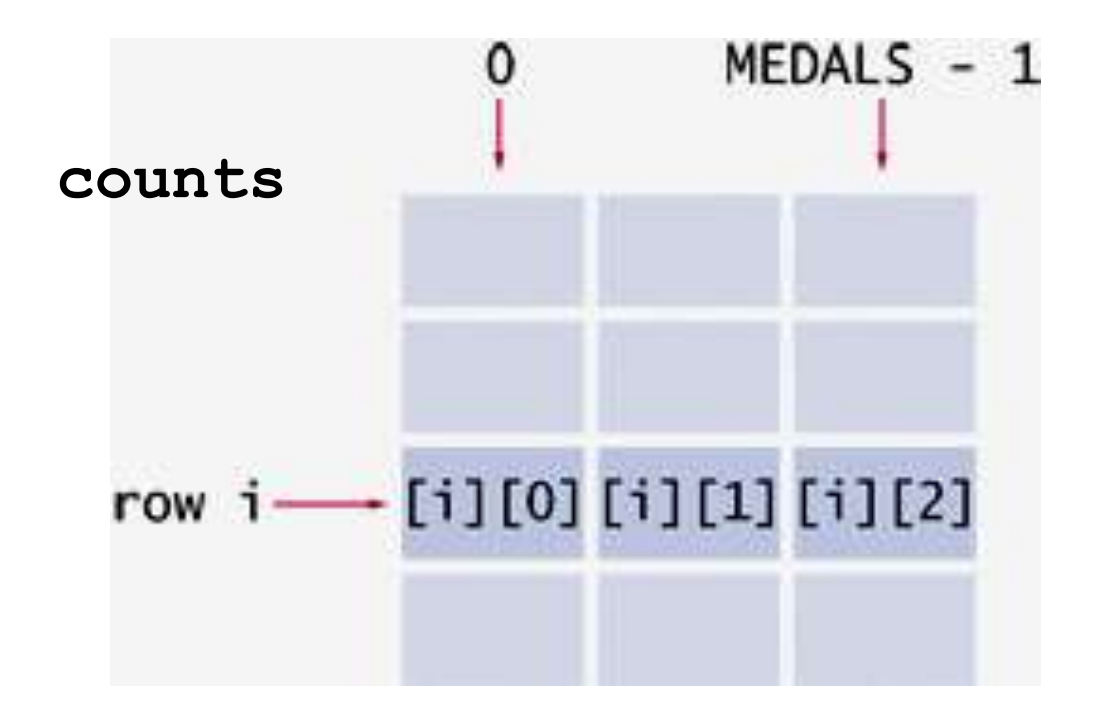

# For each row **i**, we must use the column indices: **0, 1, … (MEDALS -1)**

# **Computing Row and Column Totals**

 How many of each kind of medal (*metal!*) was won by the set of these particular countries?

**counts**

That would be a column total.

Let **j** be the silver column:

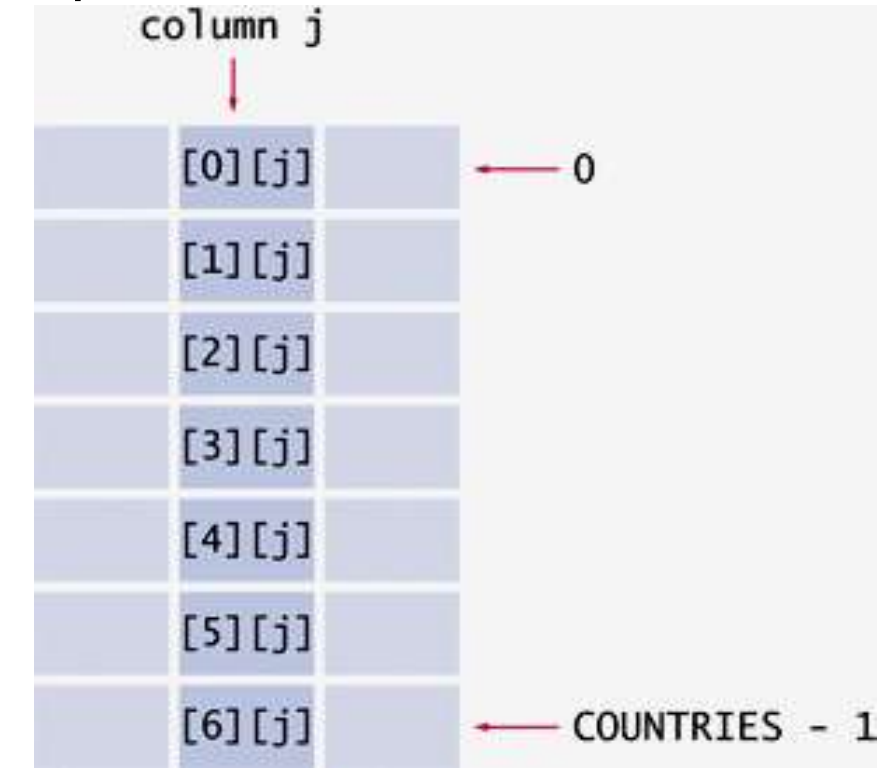

```
int total = 0;
for (int i = 0; i < COUNTRIES; i++)
{
   total = total + counts[i][j];}
```
When passing a two-dimensional array to a function, you must specify the number of columns *as a constant* when you write the parameter type.

**table[][COLUMNS]**

**}**

This function computes the total of a given row.

```
const int COLUMNS = 3;
int row_total(int table[][COLUMNS], int row)
{
    int total = 0;
   for (int j = 0; j < COLUMNS; j++) {
       total = total + table[row][j];
 }
    return total;
```
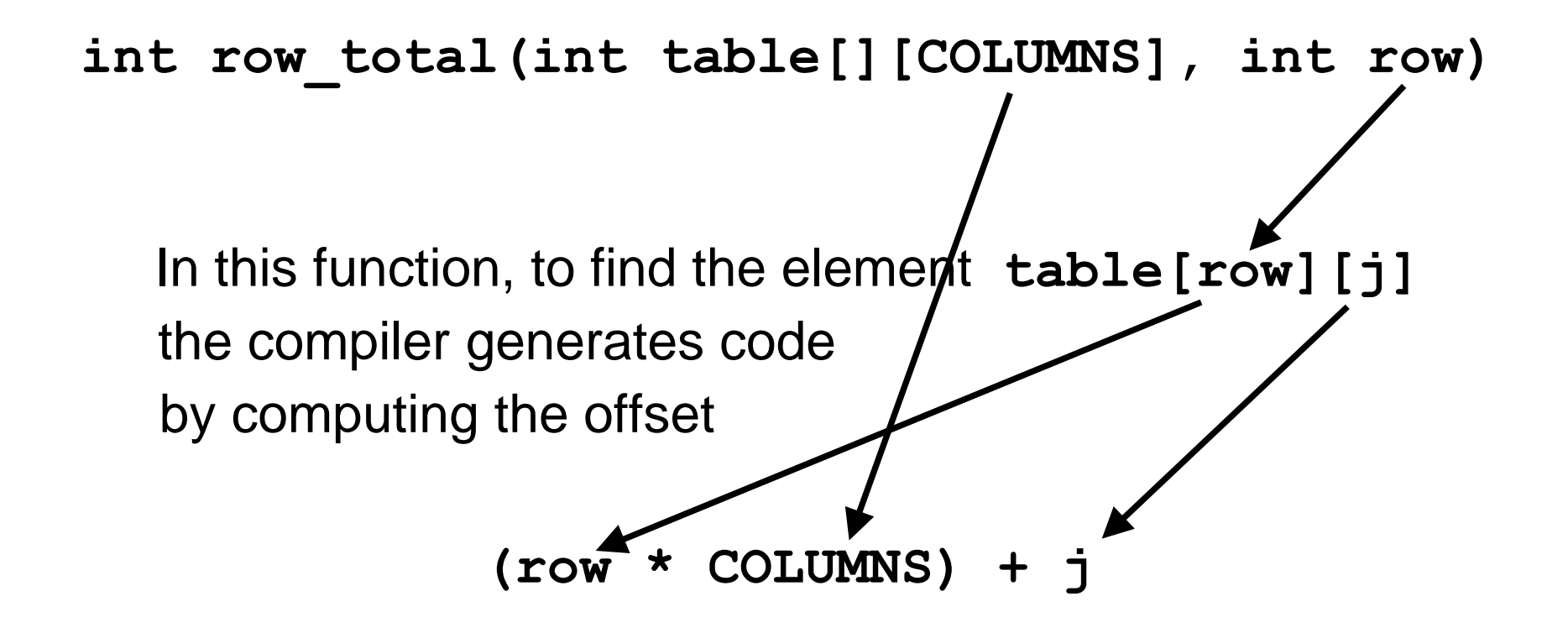

### **Two-Dimensional Array Parameters**

That function works for only arrays of 3 columns.

If you need to process an array with a different number of columns, like 4,

> you would have to write *a different function*

that has 4 as the parameter.

Hm.

### What's the reason behind this?

# Although the array appears to be two-dimensional, the elements are still stored as a linear sequence.

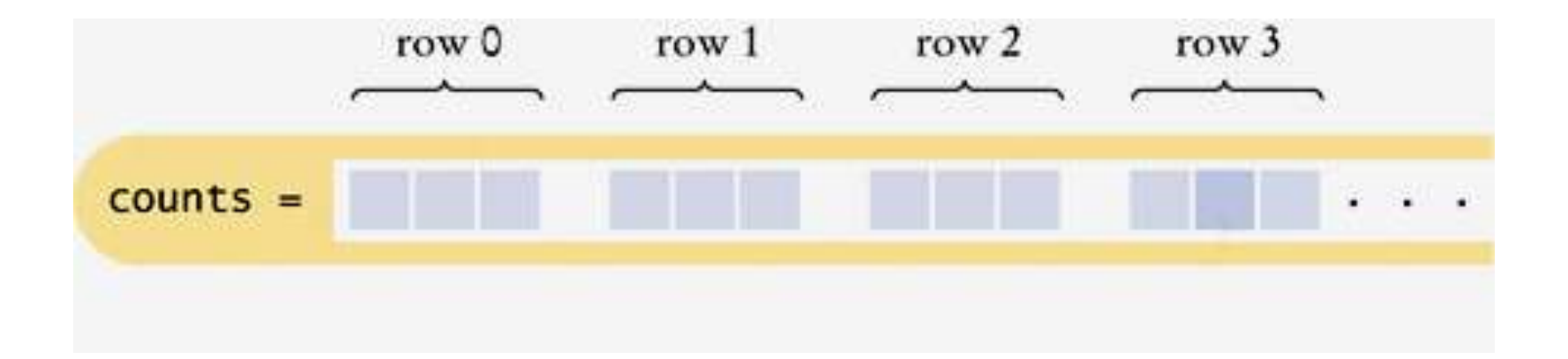

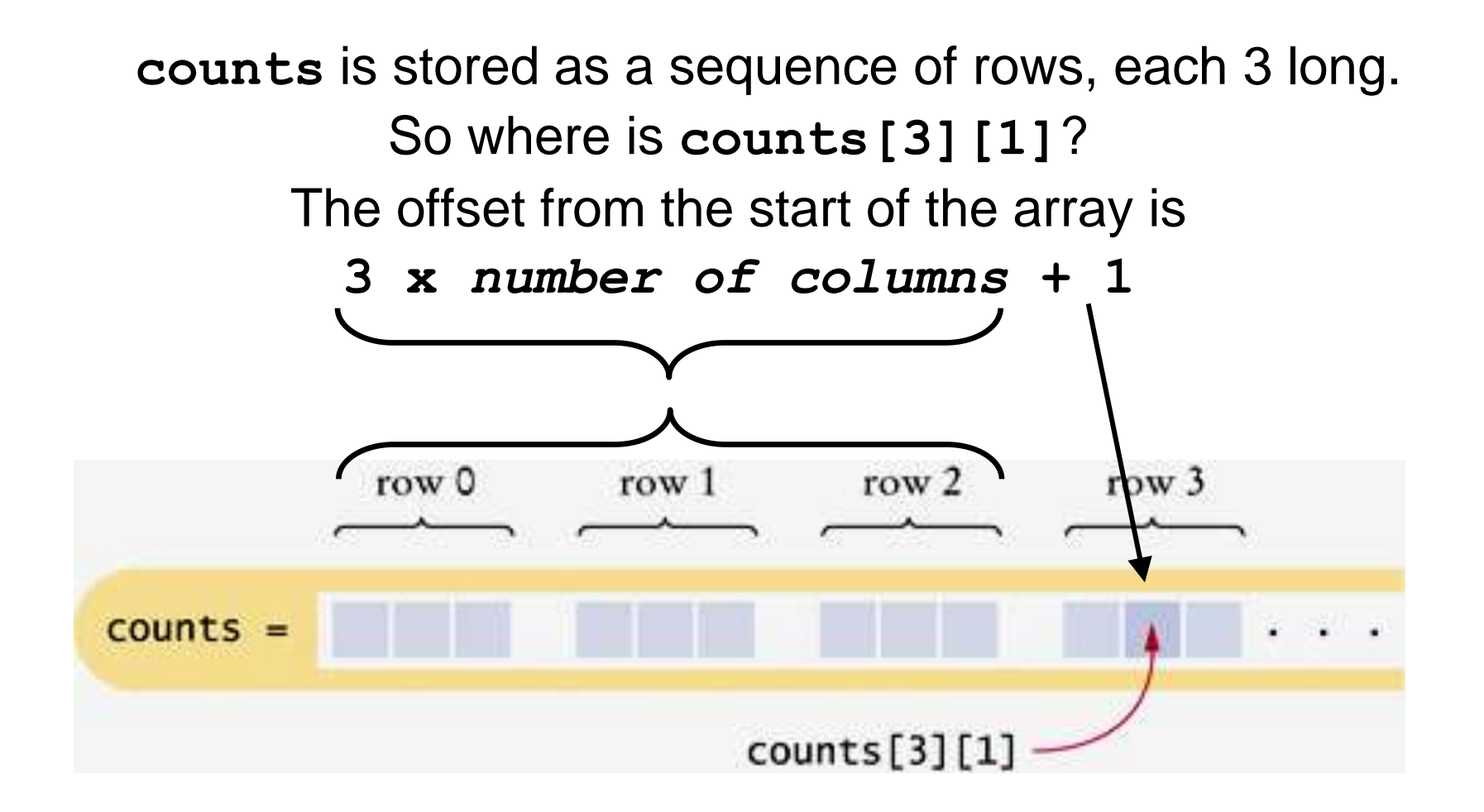

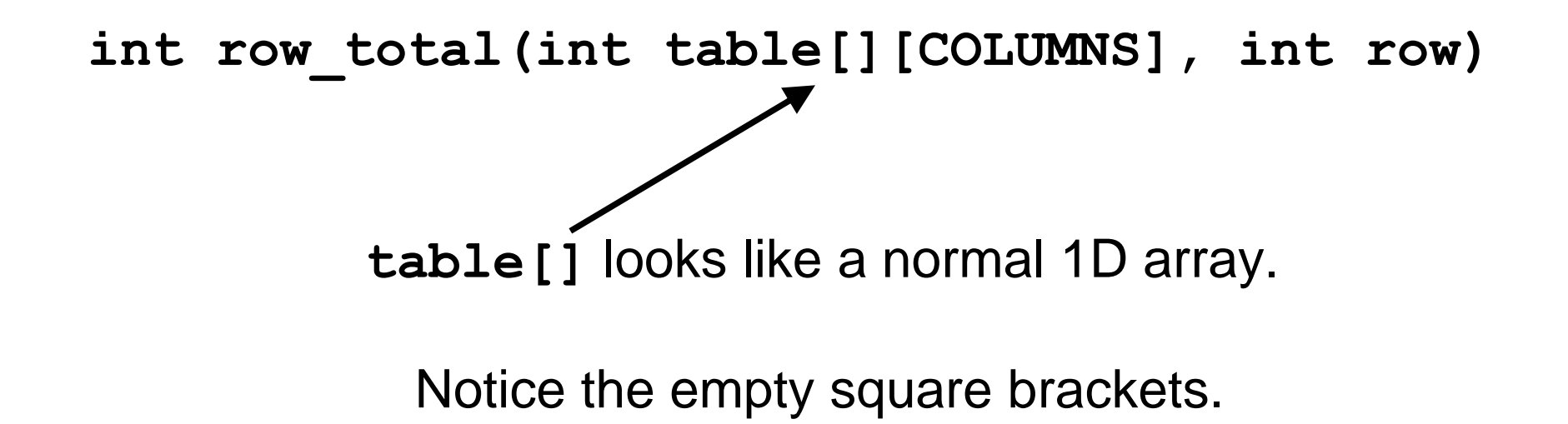

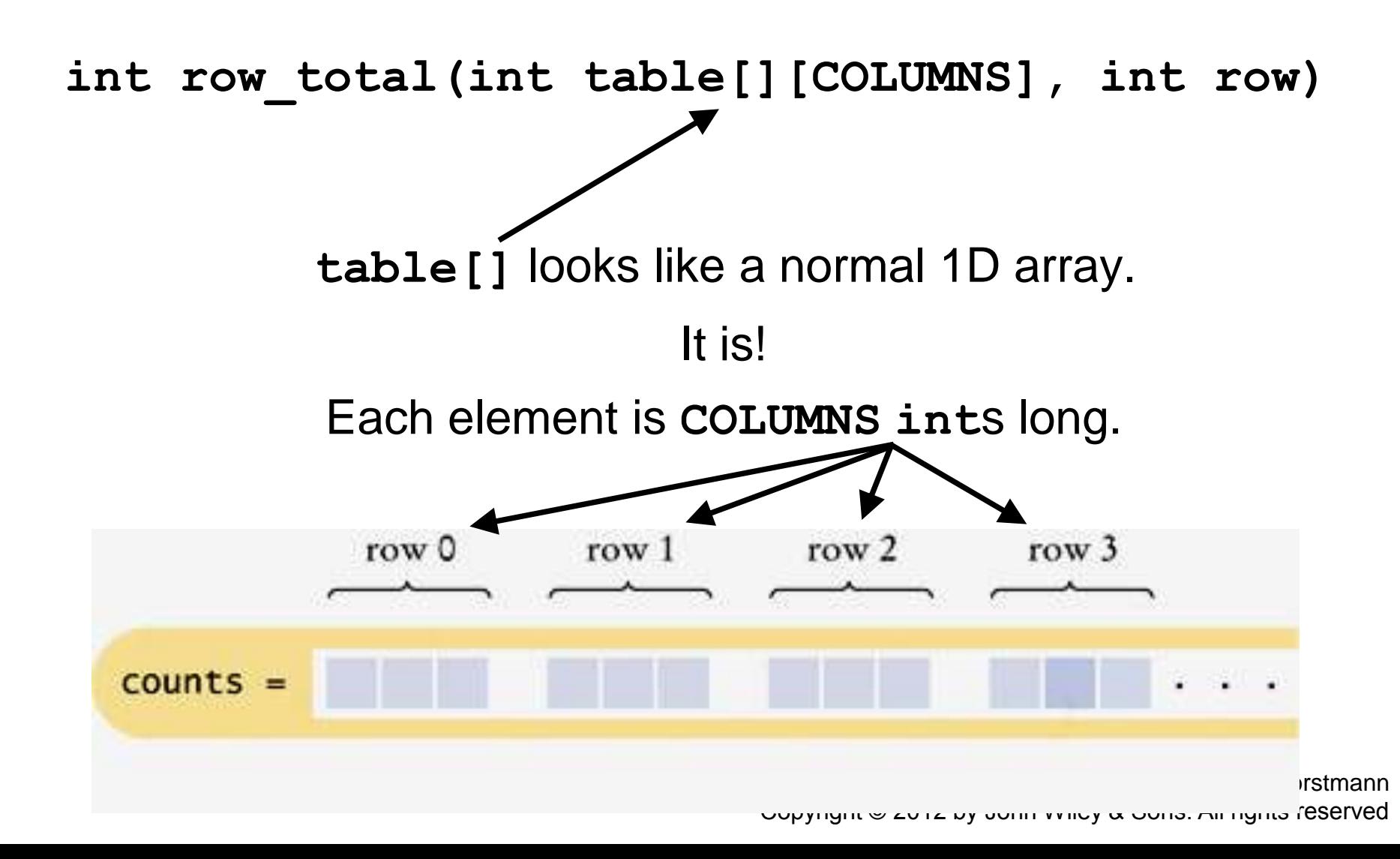

# **Two-Dimensional Array Parameters**

**}**

 The **row\_total** function did not need to know the number of rows of the array.

If the number of rows is required, pass it in:

```
int column_total(int table[][COLUMNS], int rows, int col)
 {
     int total = 0;
    for (int i = 0; i < rows; i+1)
 {
        total = total + table[i][col];
 }
     return total;
```
## **Two-Dimensional Array Parameters – Common Error**

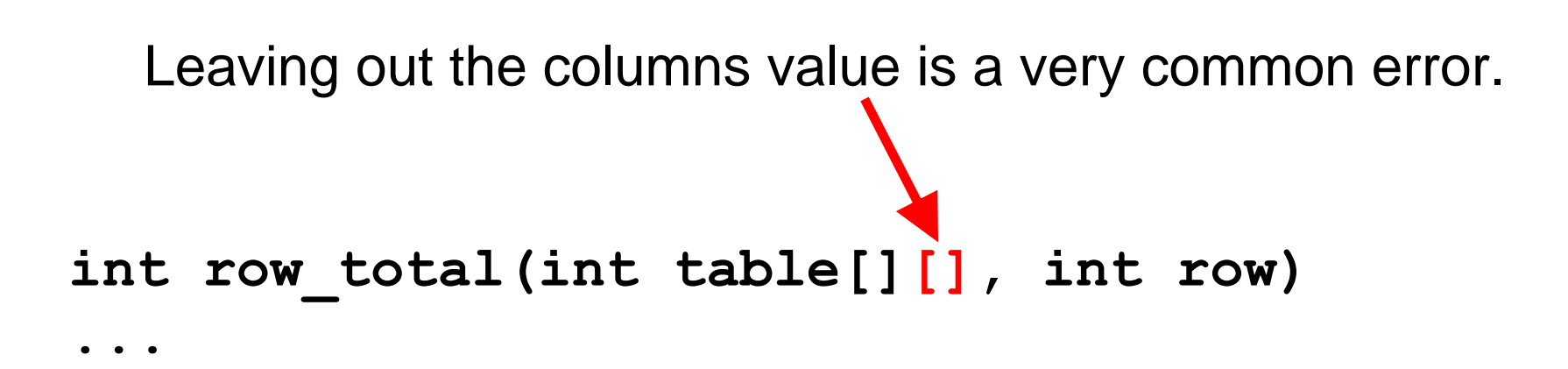

The compiler doesn't know how "long" each row is!

### **Two-Dimensional Array Parameters – Not an Error**

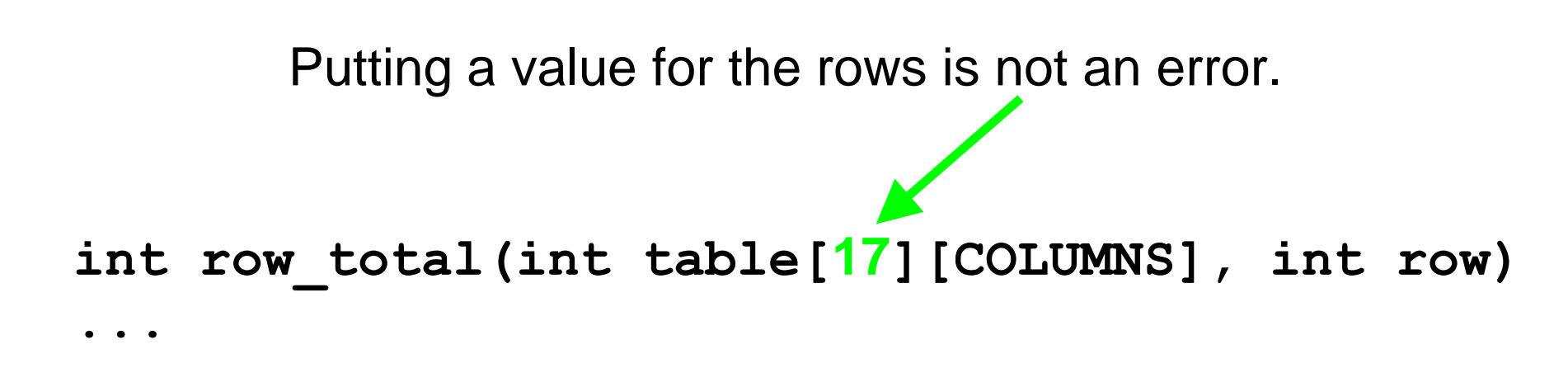

The compiler just ignores whatever you place there.

#### **Two-Dimensional Array Parameters – Not an Error**

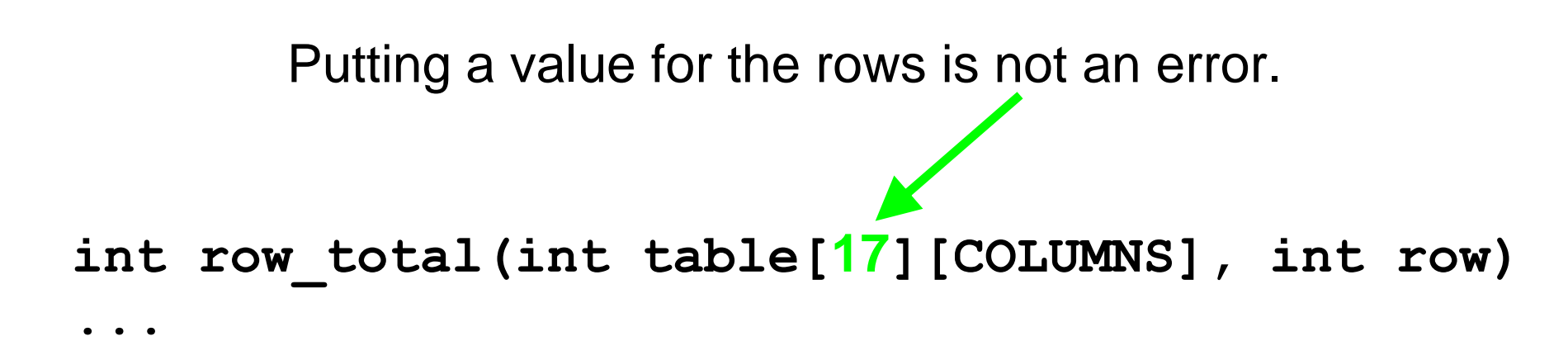

The compiler just ignores whatever you place there.

 **int row\_total(int table[][COLUMNS], int row) ...** Never

Here is the complete program for medal and column counts.

ch06/medals.cpp

**#include <iostream>**

**#include <iomanip>**

**#include <string>**

**using namespace std;**

**const int COLUMNS = 3;**
ch06/medals.cpp

```
/**
    Computes the total of a row in a table.
    @param table a table with 3 columns
    @param row the row that needs to be totaled
    @return the sum of all elements in the given row
*/
double row_total(int table[][COLUMNS], int row)
{
    int total = 0; 
   for (int j = 0; j < COLUTIONNS; j++) {
       total = total + table[row][j];
    }
    return total;
}
```
# **Two-Dimensional Array Parameters**

```
int main()
{
    const int COUNTRIES = 7;
    const int MEDALS = 3;
    string countries[] = 
 { 
           "Canada",
           "China",
           "Germany",
           "Korea",
           "Japan",
           "Russia",
           "United States" 
       };
```
ch06/medals.cpp

# **Two-Dimensional Array Parameters**

```
int counts[COUNTRIES][MEDALS] = 
 { 
         { 1, 0, 1 },
         { 1, 1, 0 }, 
         { 0, 0, 1 }, 
         { 1, 0, 0 }, 
         { 0, 1, 1 }, 
         { 0, 1, 1 },
        { 1, 1, 0 }
     };
```
ch06/medals.cpp

**}**

ch06/medals.cpp

 **cout << " Country Gold Silver Bronze Total" << endl;**

```
 // Print countries, counts, and row totals
  for (int i = 0; i < COUNTRIES; i+1)
    {
       cout << setw(15) << countries[i];
       // Process the ith row
      for (int j = 0; j < MEDALS; j++) {
          cout << setw(8) << counts[i][j];
 }
      int total = row total (counts, i); cout << setw(8) << total << endl; 
    }
   return 0;
```
The size of an array *cannot* be changed after it is created.

You have to get the size right – *before* you define an array.

The compiler has to know the size to build it. and a function must be told about the number elements and possibly the capacity.

It cannot hold more than it's initial capacity.

#### Wouldn't it be good if there were something that never filled up?

#### **Vectors**

## A *vector*

# is not fixed in size when it is created and

 it does not have the limitation of needing an auxiliary variable

# AND

# you can keep putting things into it forever!

 Well, conceptually forever. (There's only so much RAM.)

**Defining Vectors**

# When you define a vector, you must specify the type of the elements. **vector<double> data;**

Note that the element type is enclosed in angle brackets.

**data** can contain *only* **double**s

By default, a vector is empty when created.

**vector<double> data; // data is empty**

You can specify the initial size. You still must specify the type of the elements.

For example, here is a definition of a vector of **double**s whose initial size is **10**.

**vector<double> data(10);**

This is very close to the **data** *array* we used earlier.

# **Defining Vectors**

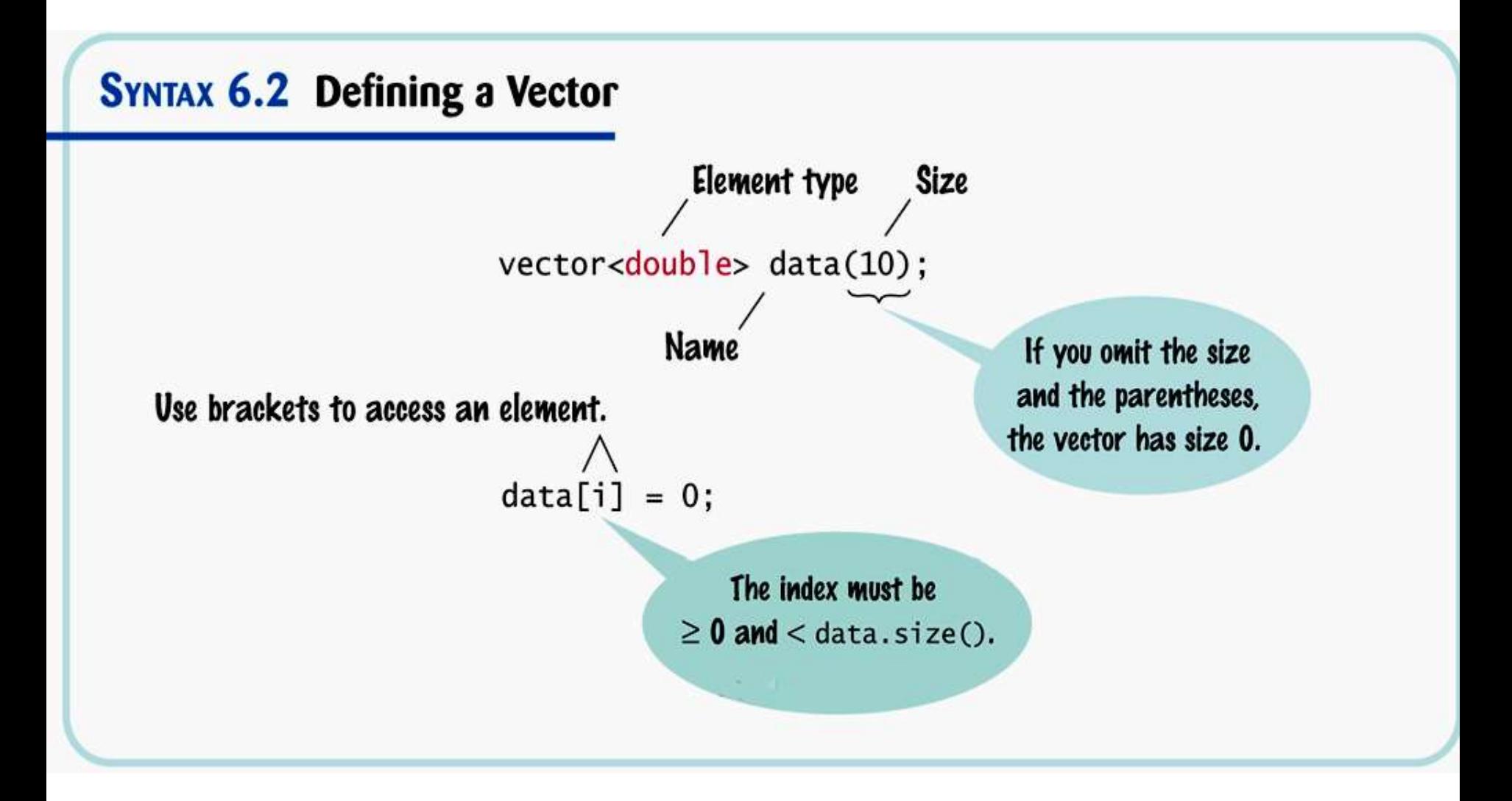

# **Defining Vectors**

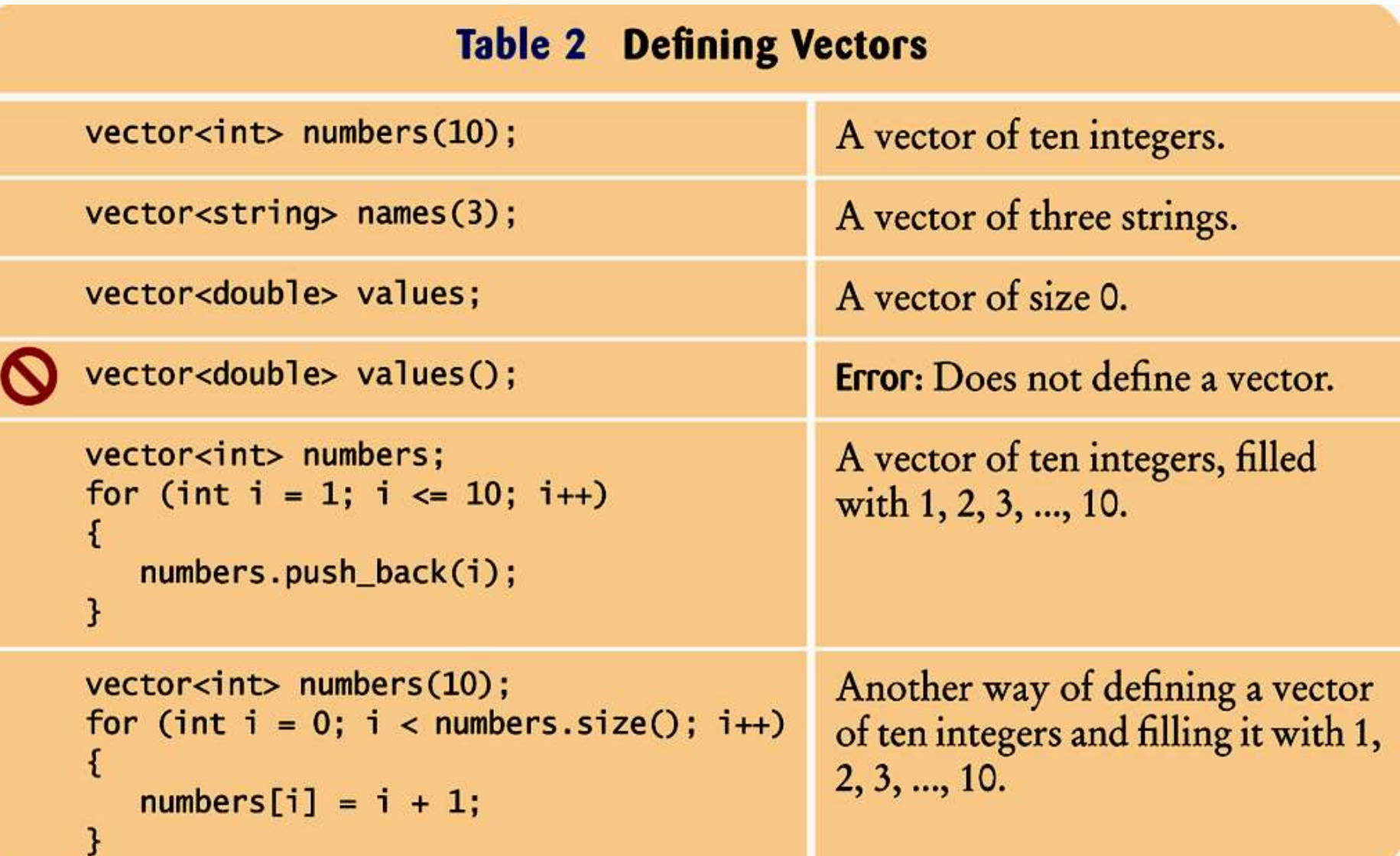

**Accessing Elements in Vectors**

You access the elements in a vector the same way as in an array, using an index.

> **vector<double> values(10); //display the forth element cout << values[3] << end;**

#### HOWEVER…

It is an error to access a element that is not there in a vector.

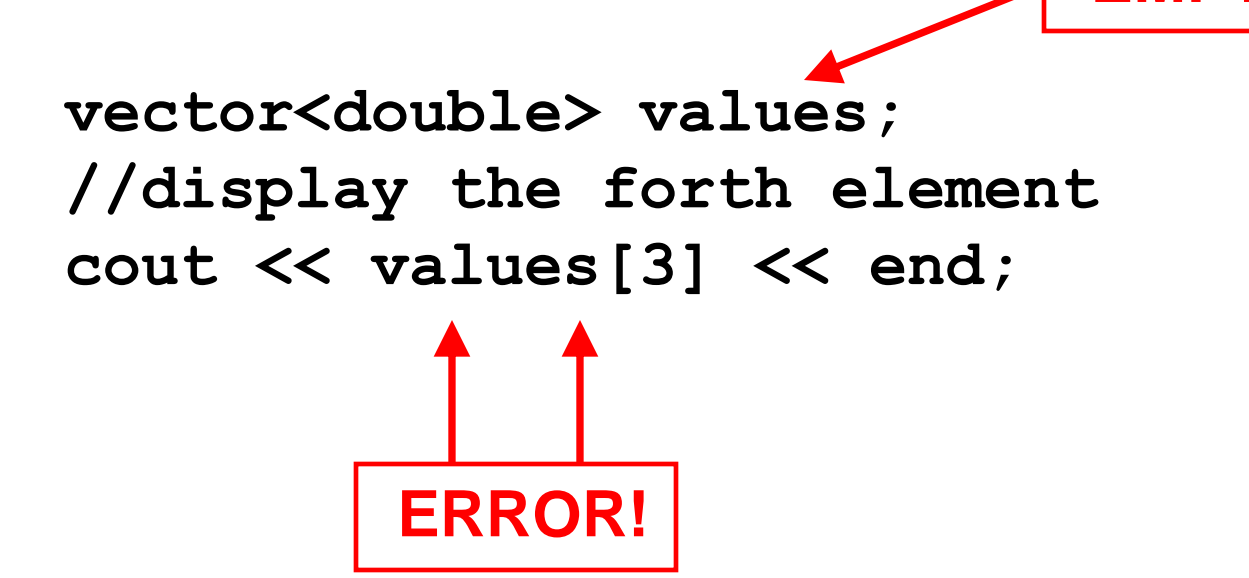

*C++ for Everyone* by Cay Horstmann Copyright © 2012 by John Wiley & Sons. All rights reserved

**EMPTY!** 

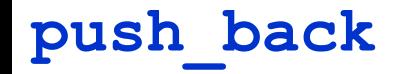

## So how do you put values into a vector?

You push 'em—

#### —in the back!

The method *push back* is used to put a value into a vector:

```
 values.push_back( 32 );
```
#### **values.push\_back( 32 );**

adds the value **32.0** to the vector named **values**.

The vector increases its size by 1.

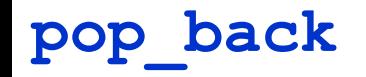

### And how do you take them out?

You pop 'em!

—from the back!

## The method *pop\_back* removes

#### the last value placed into the vector with **push\_back**.

 **values.pop\_back();**

#### **values.pop\_back();**

#### removes the last value from the vector named **values**

and the vector decreases its size by 1.

**vector<double> values;**

```
values.push_back(32);
values.push_back(54);
values.push_back(67.5);
values.push_back(29);
values.push_back(65);
values.pop_back();
```
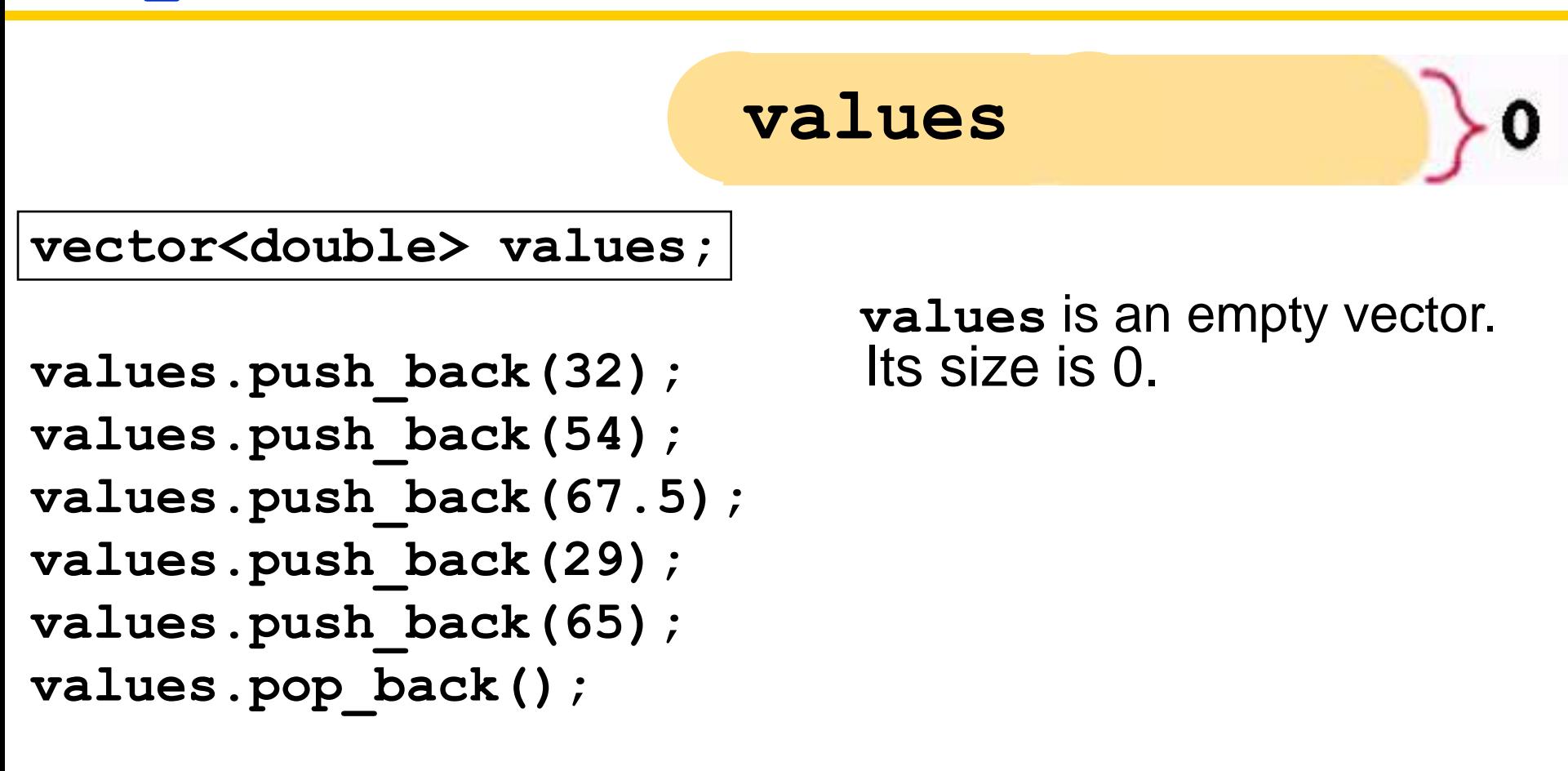

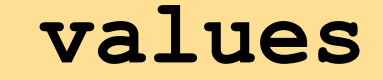

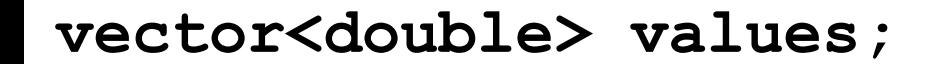

**values.push\_back(32); values.push\_back(54); values.push\_back(67.5); values.push\_back(29); values.push\_back(65); values.pop\_back();**

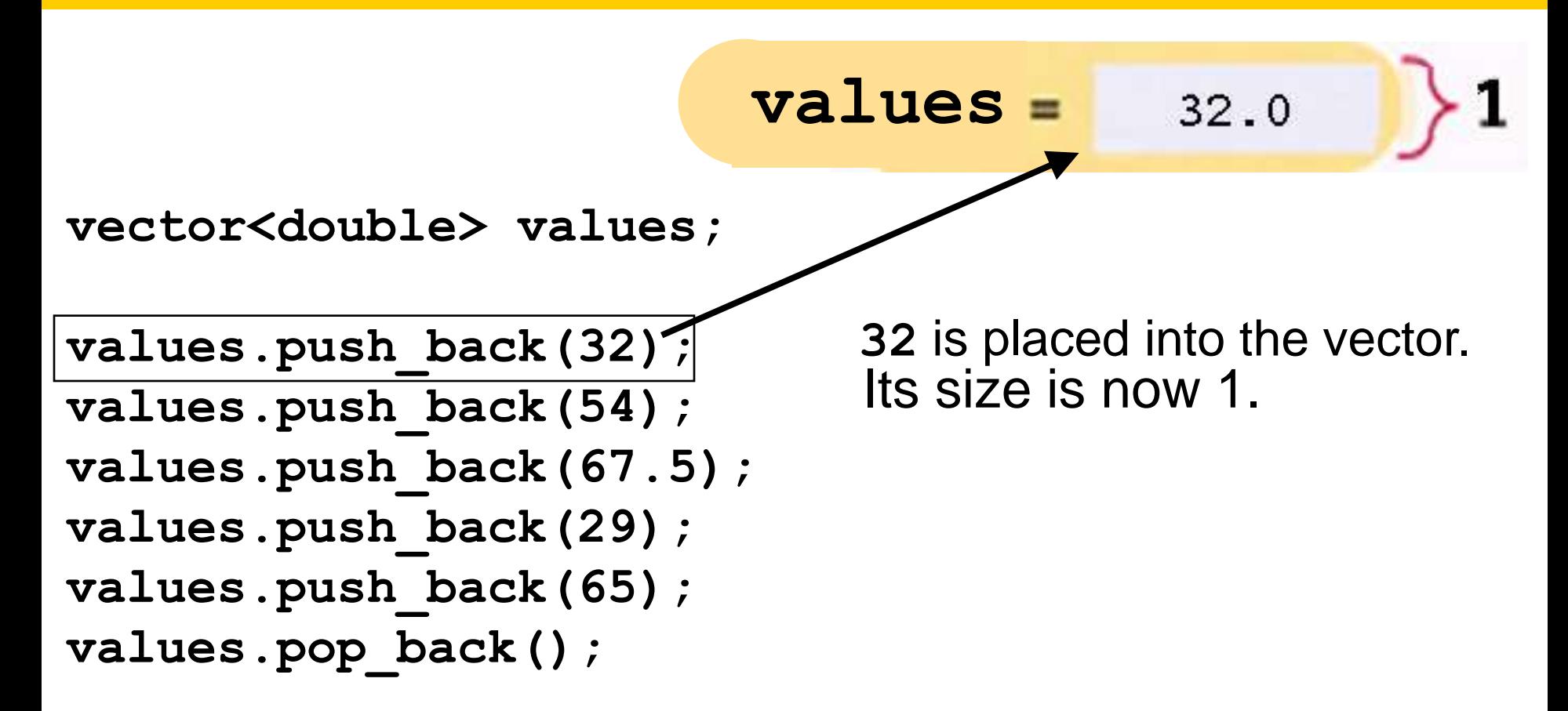

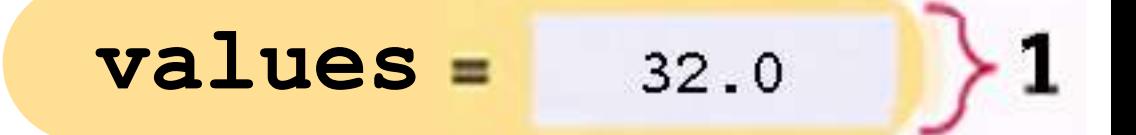

**vector<double> values;**

**values.push\_back(32); values.push\_back(54);** values.push back(67.5); **values.push\_back(29); values.push\_back(65); values.pop\_back();**

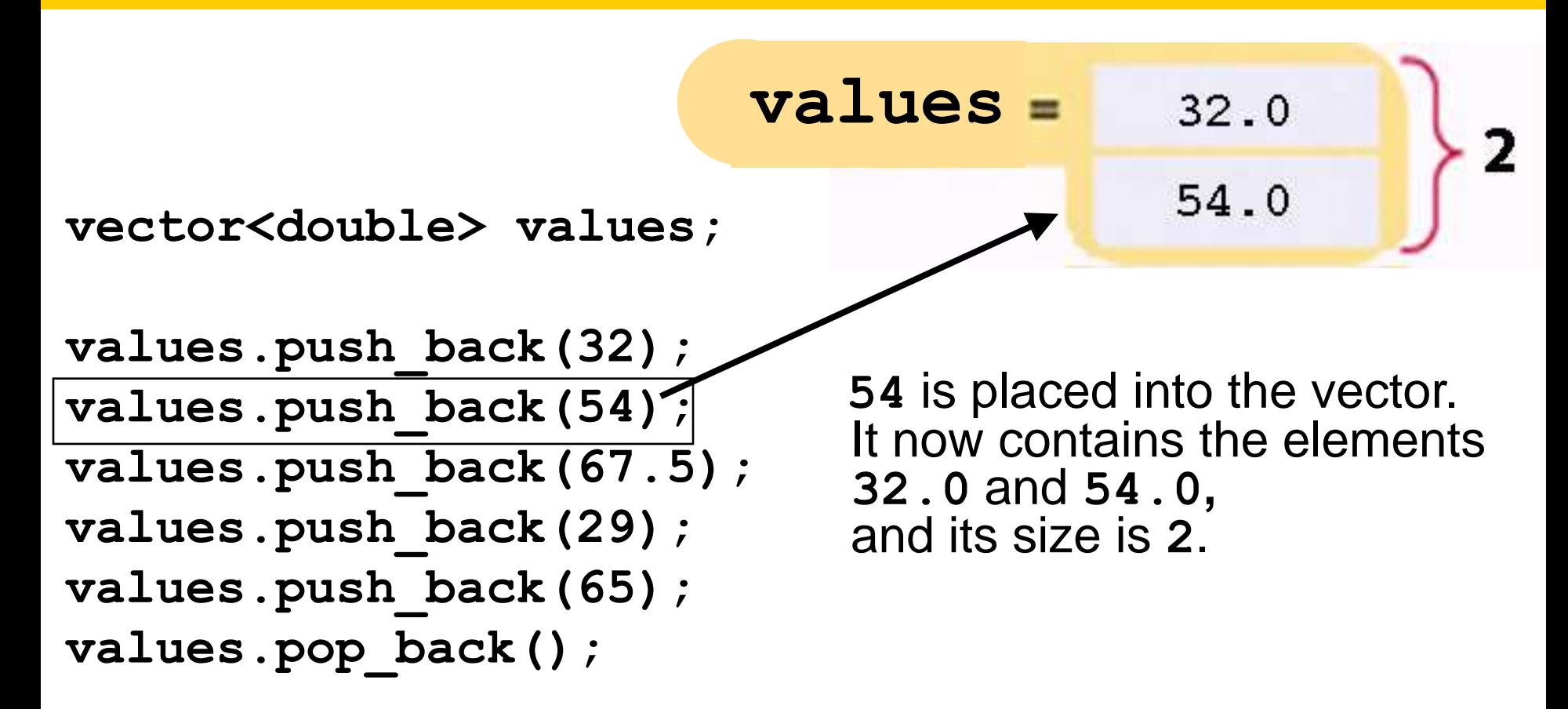

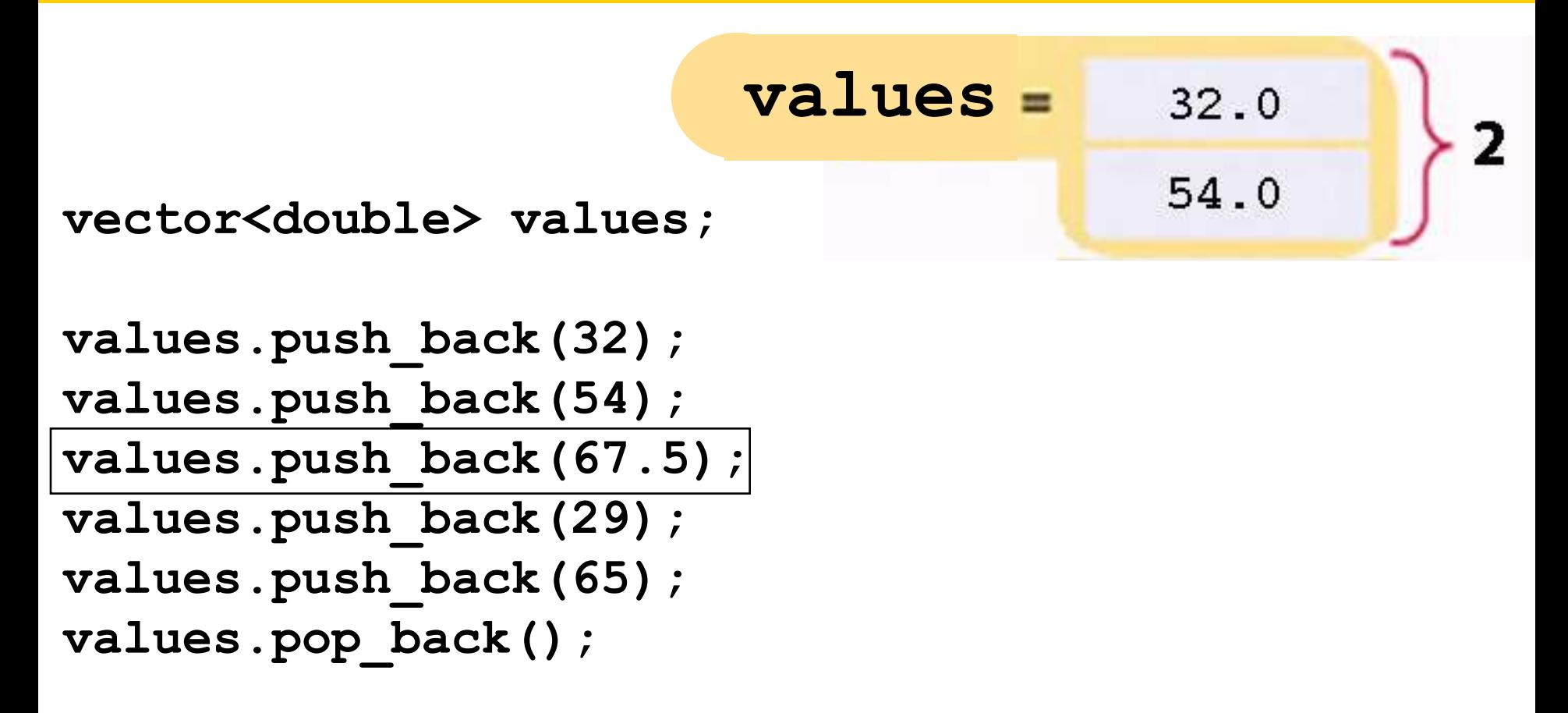

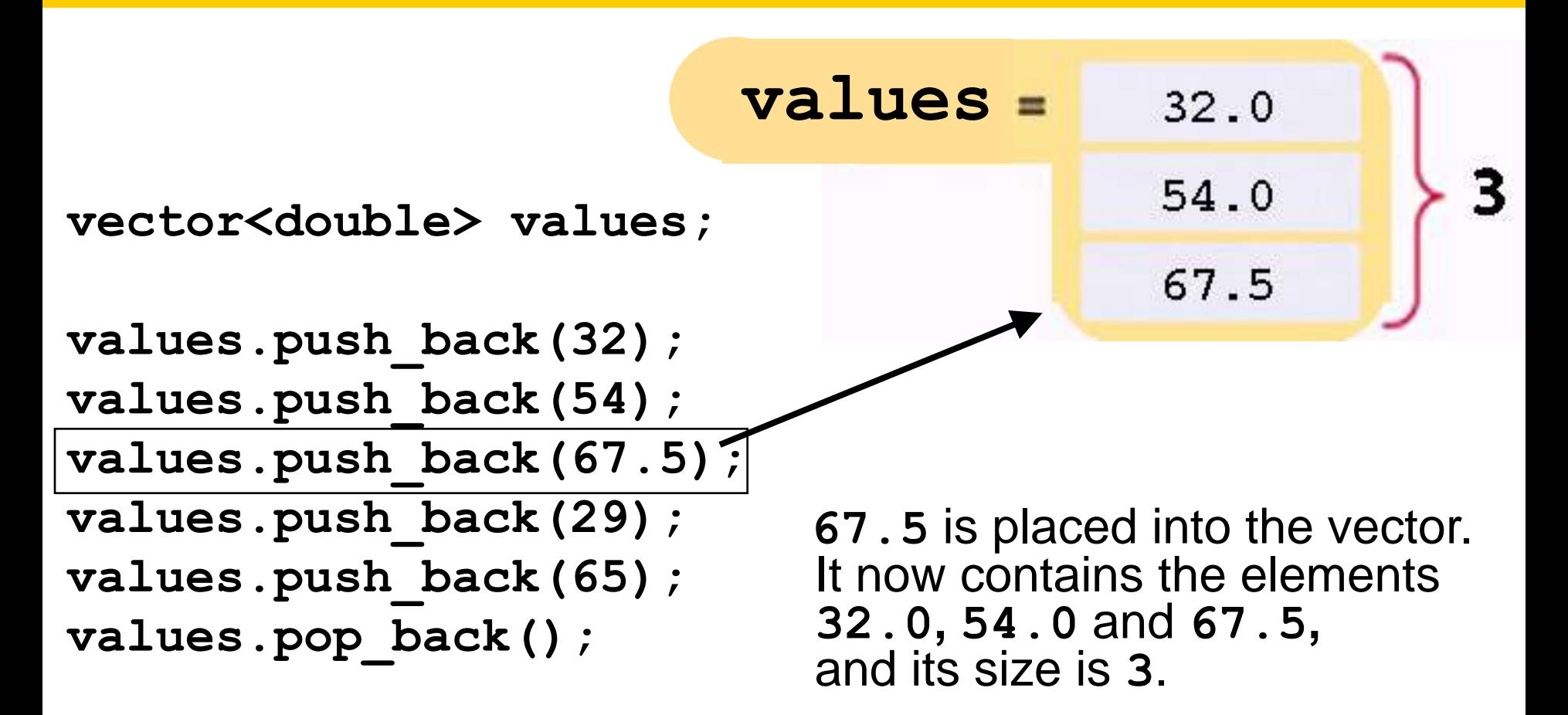

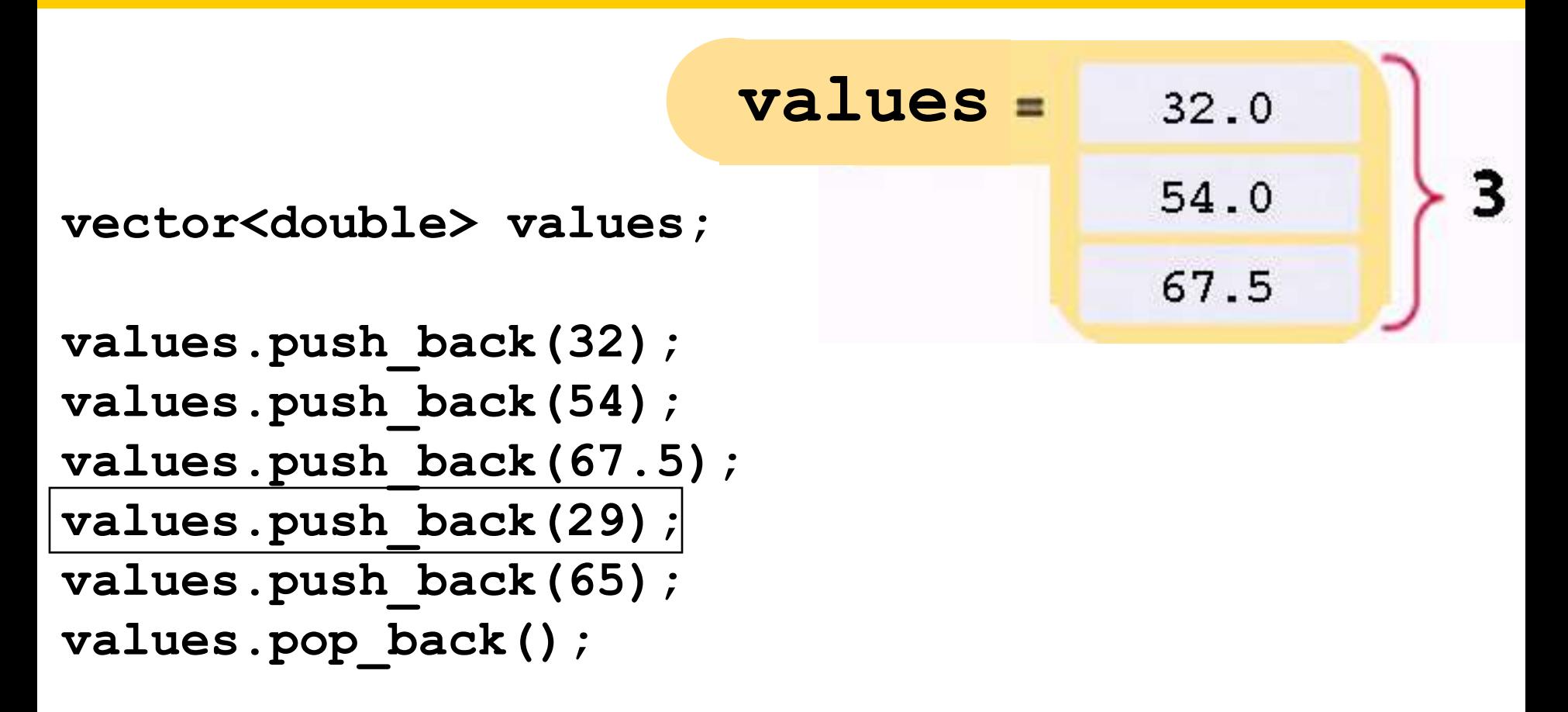

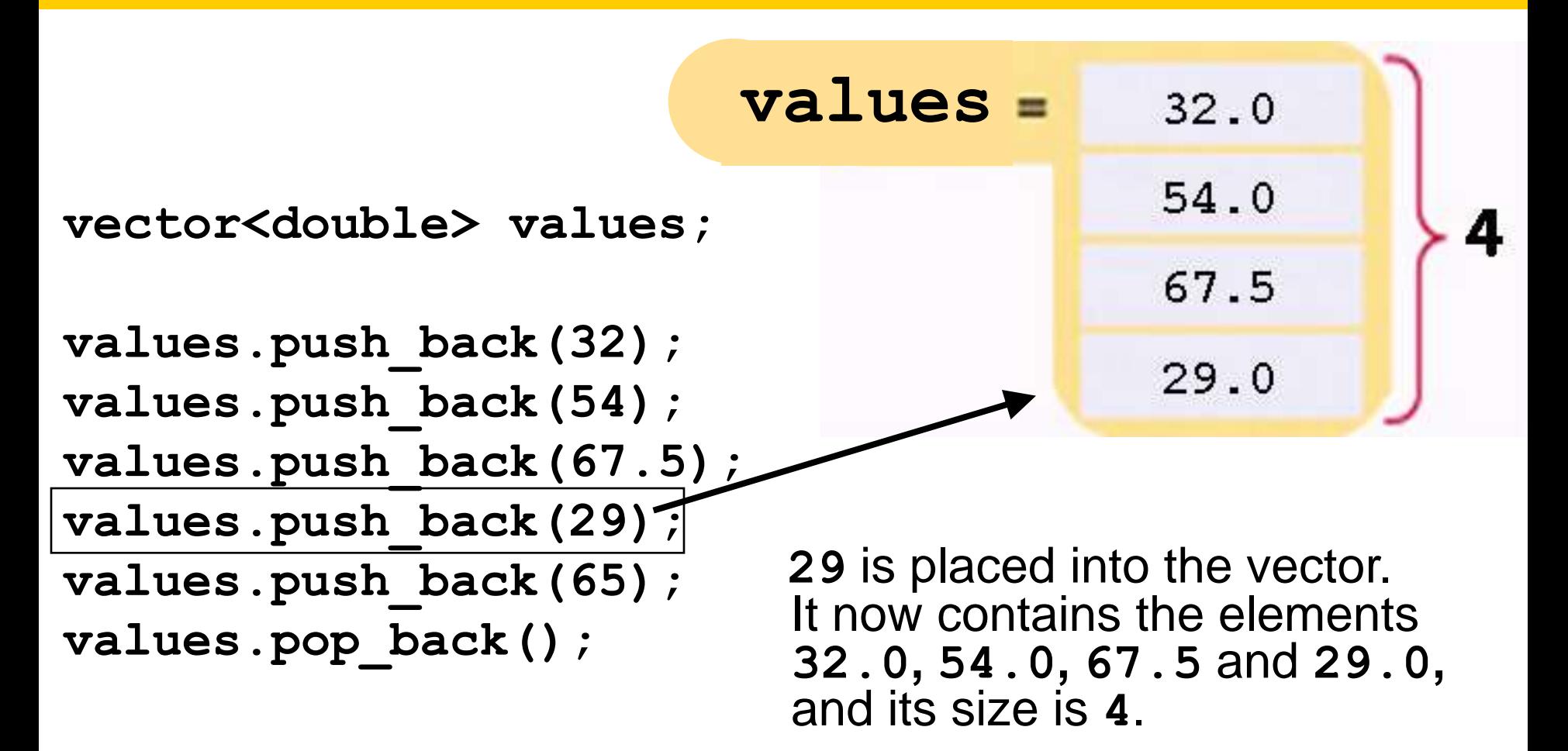

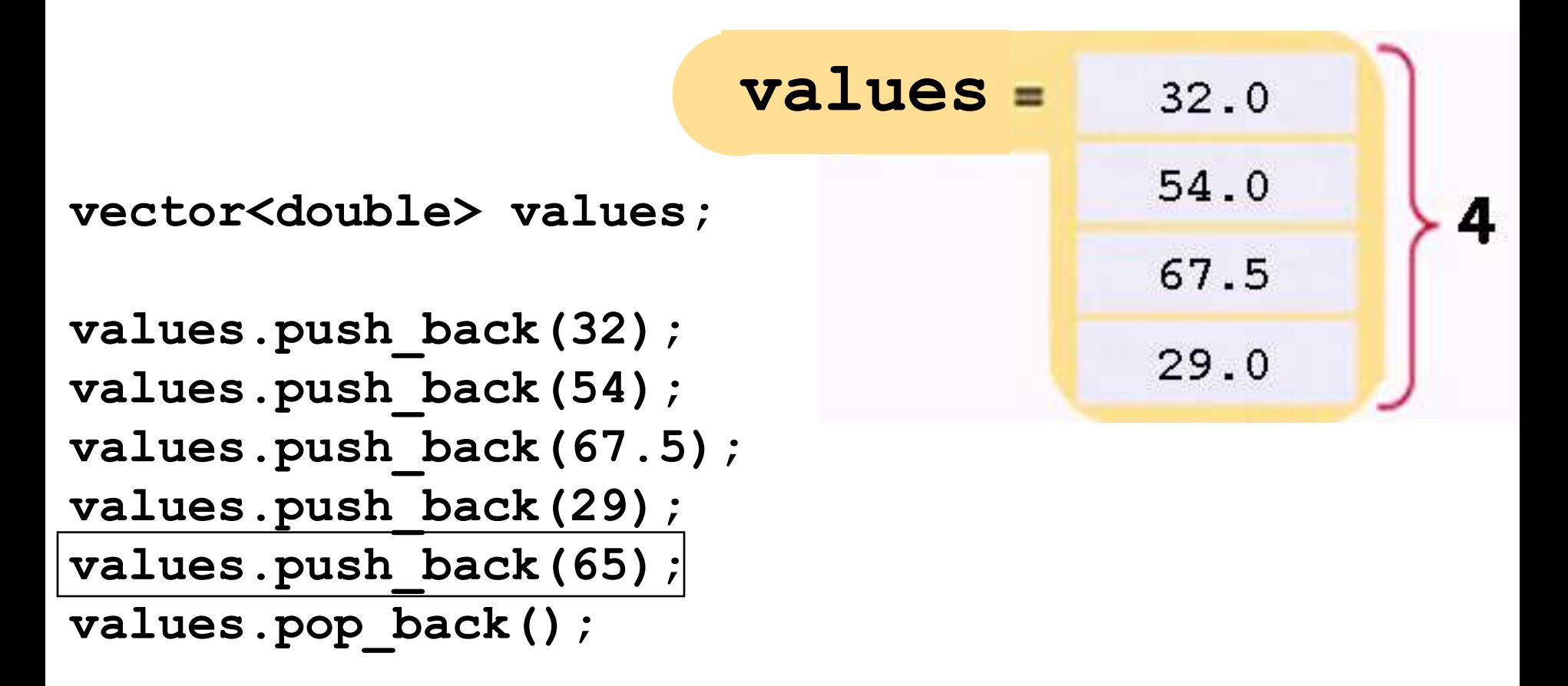

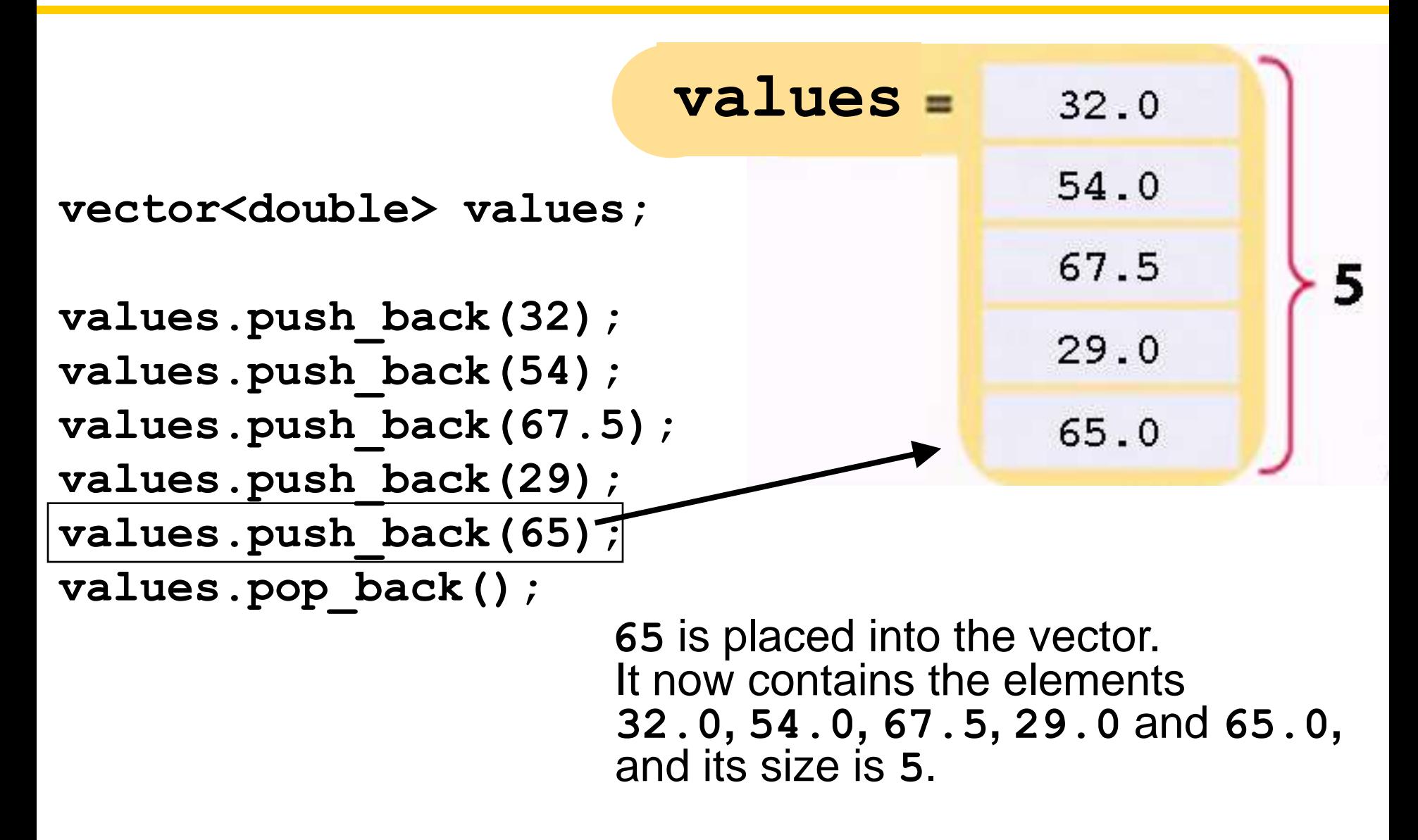

# **Removing the Last Element with pop\_back**

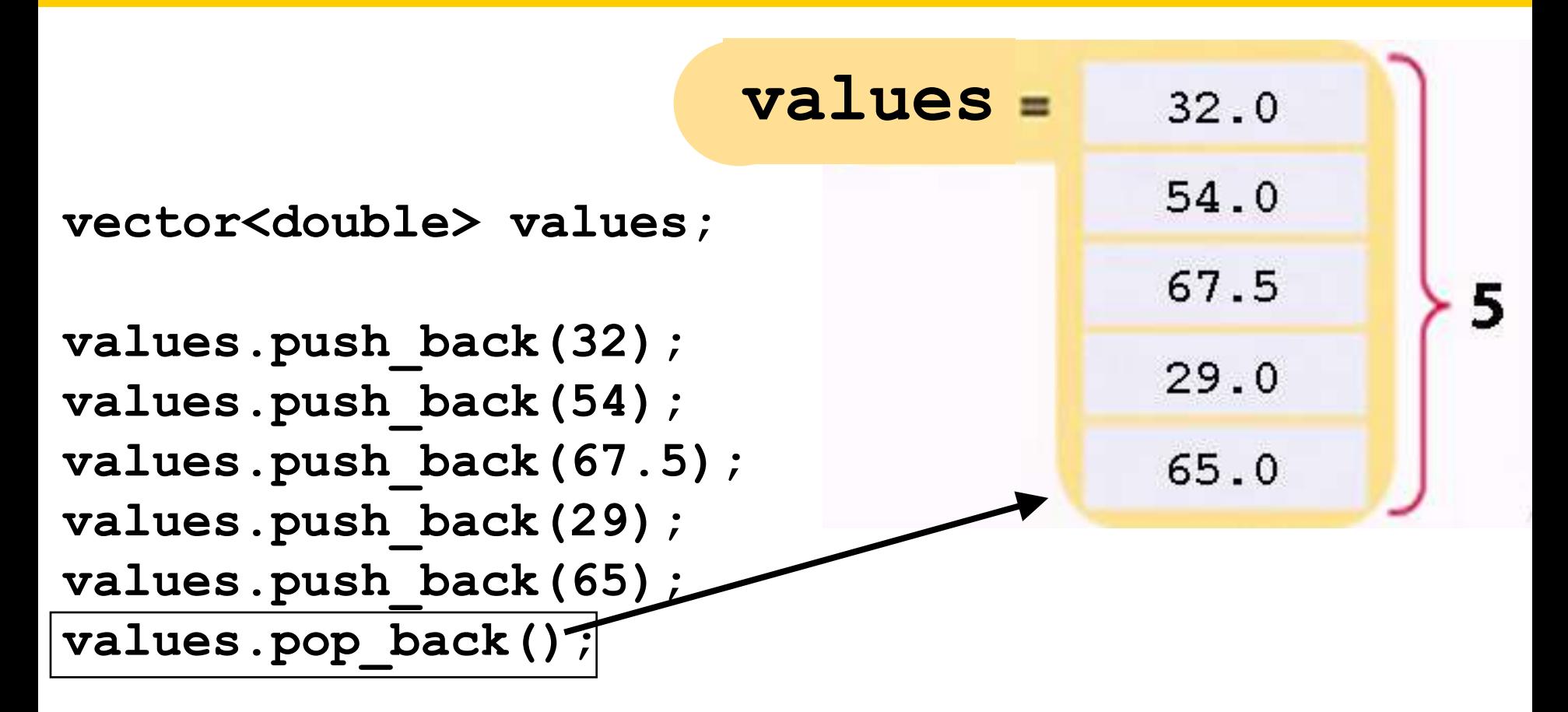

#### **Removing the Last Element with pop\_back**

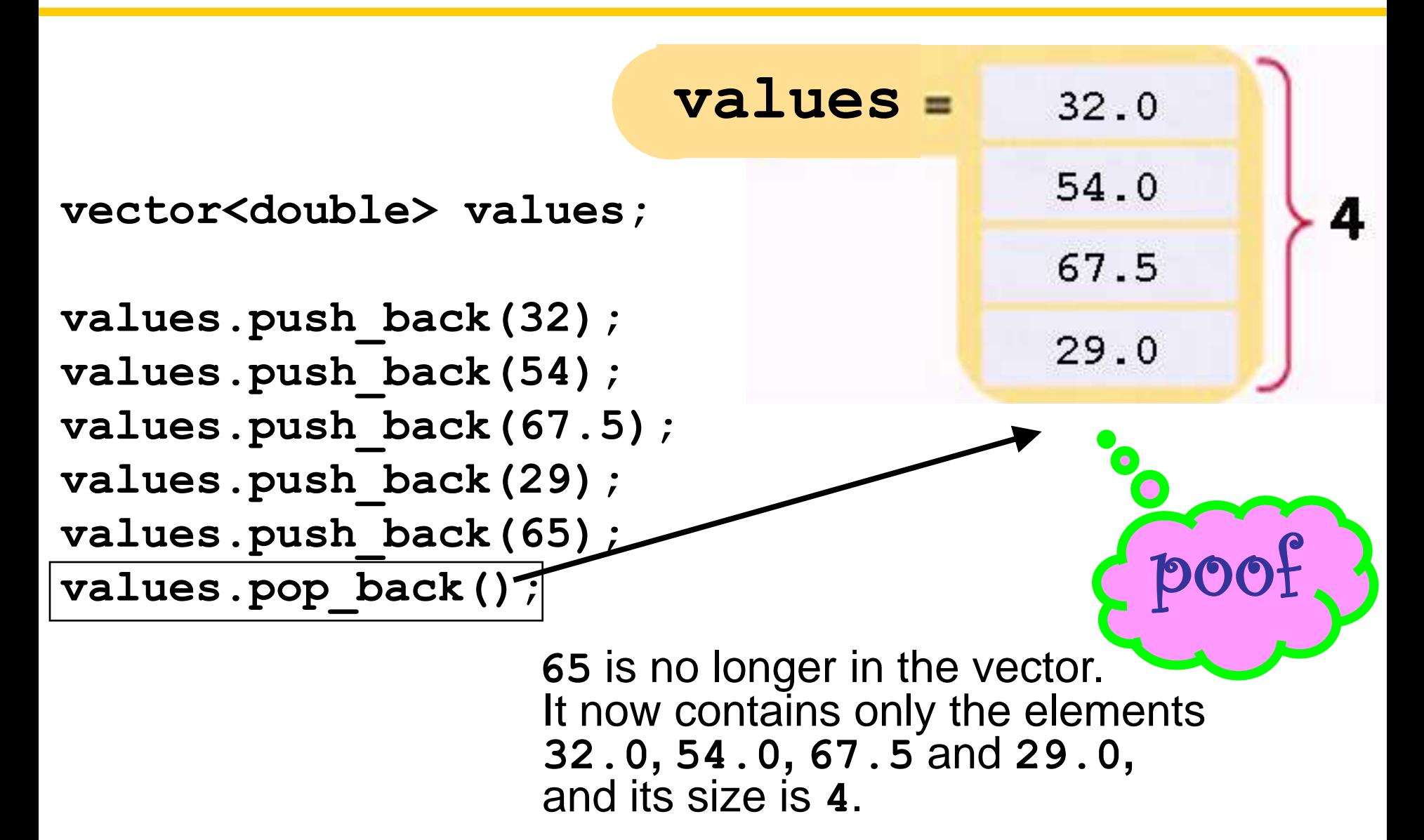

You can use **push** back to put user input into a vector:

```
double input; 
while (cin >> input)
{
    values.push_back(input);
}
```
**vector<double> values;**

```
double input;
while (cin >> input
{
    values.push_back(input);
}
```
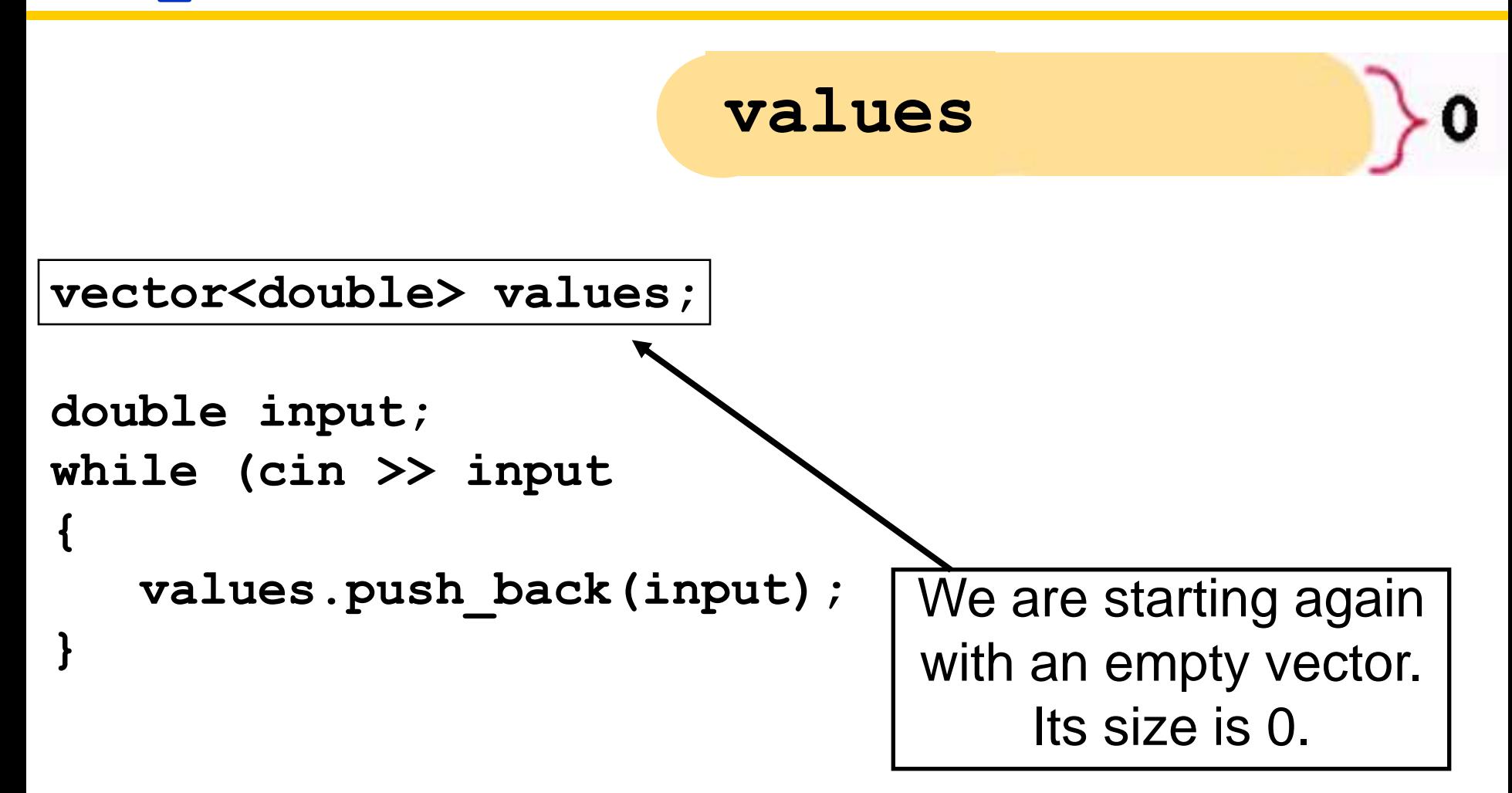

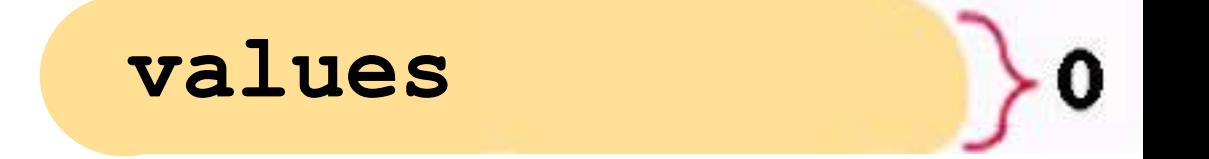

**vector<double> values;**

**{**

**}**

**double input; while (cin >> input)** --- The user types **32**

 **values.push\_back(input);**

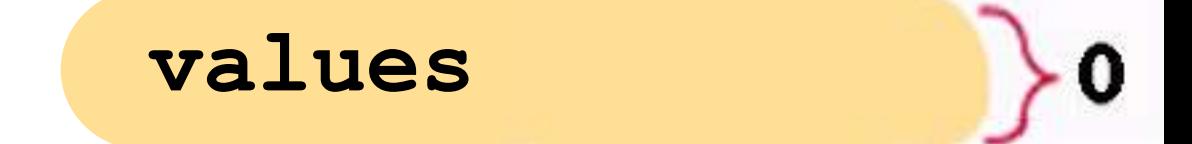

**vector<double> values;**

```
double input;
while (cin >> input)
```
**{**

**}**

 **values.push\_back(input);**

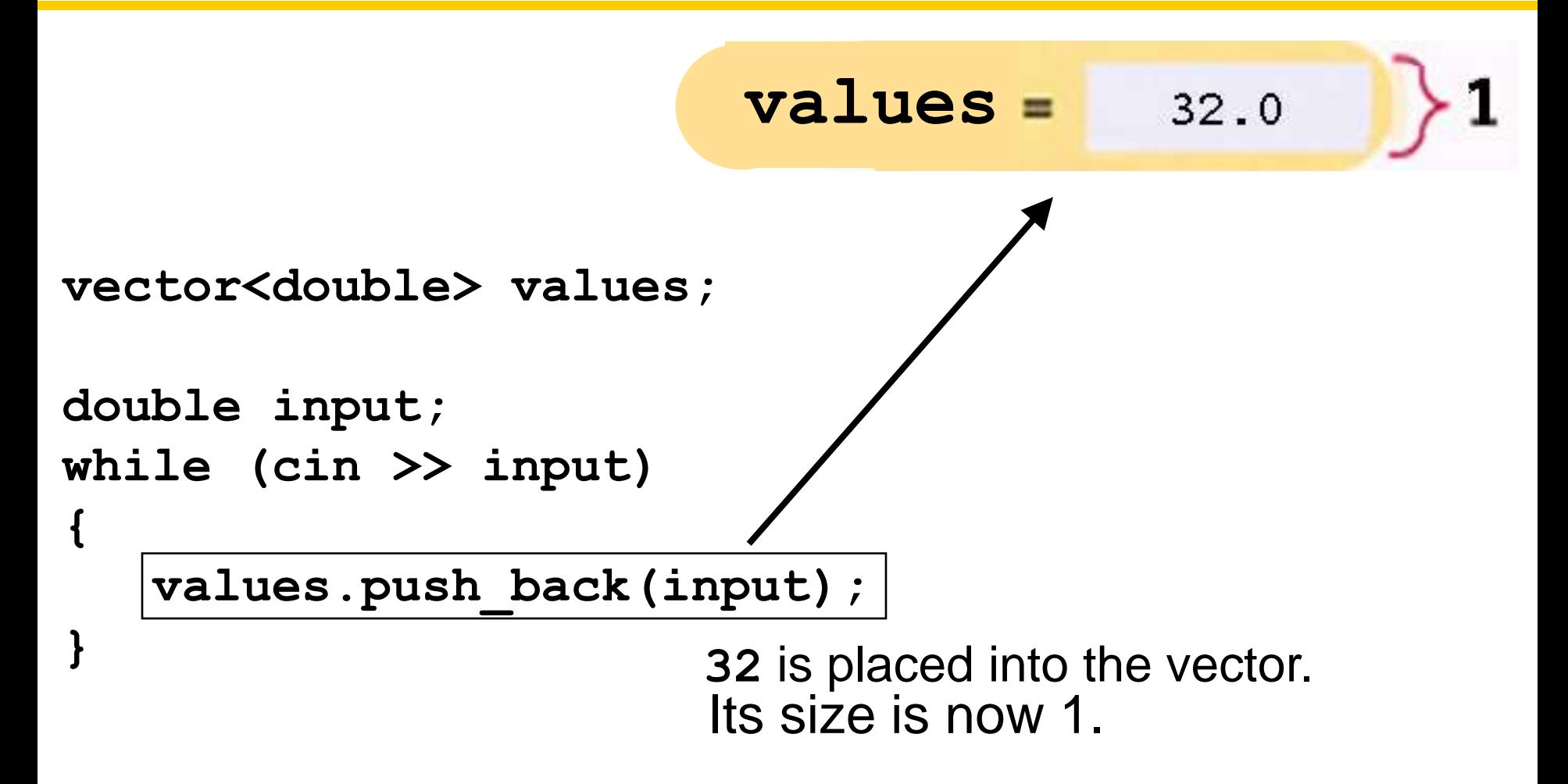

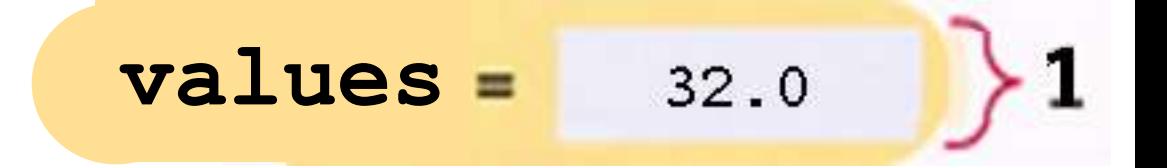

**vector<double> values;**

**{**

**}**

**double input; while (cin >> input)** --- The user types **54**

 **values.push\_back(input);**

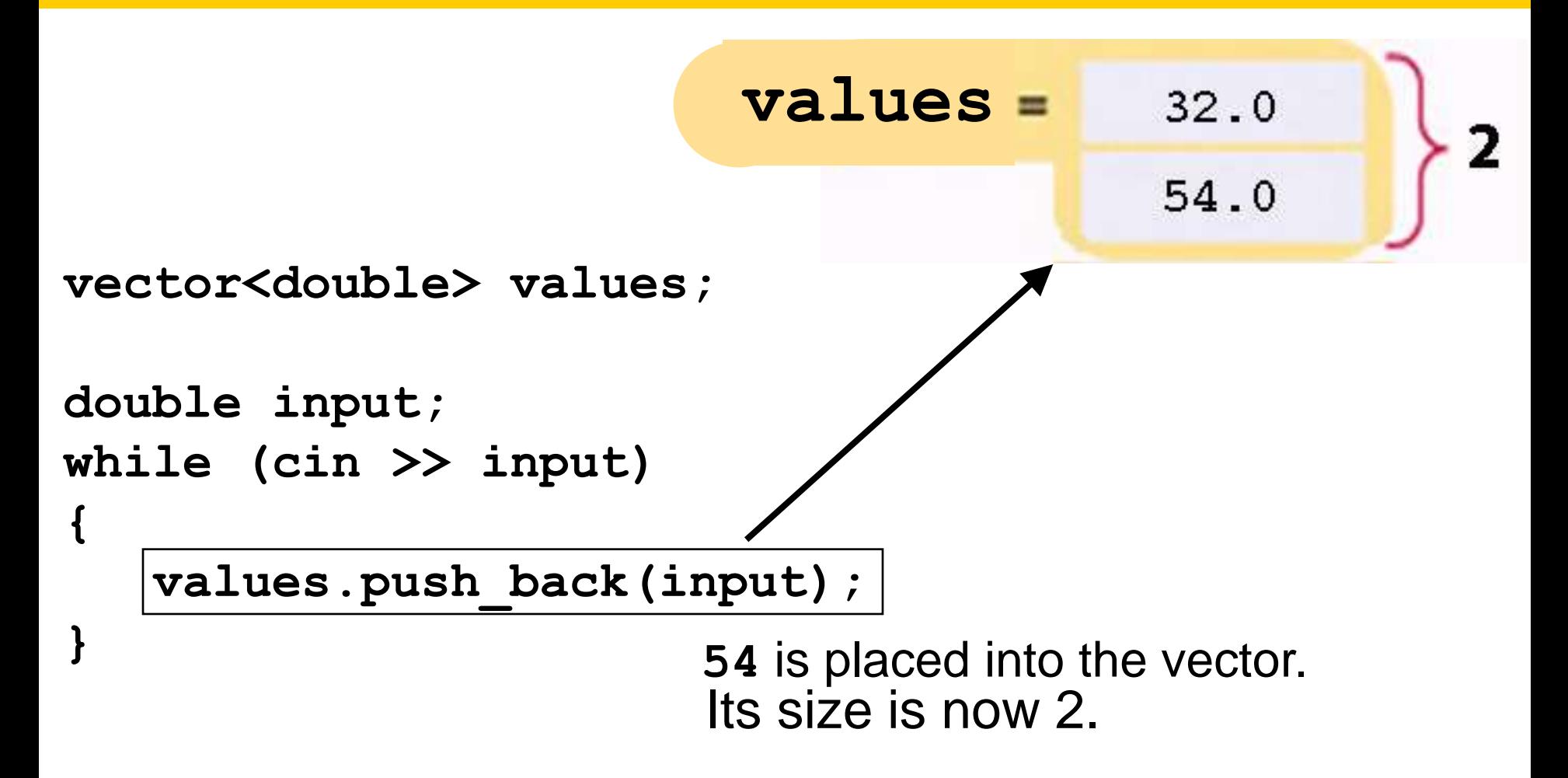

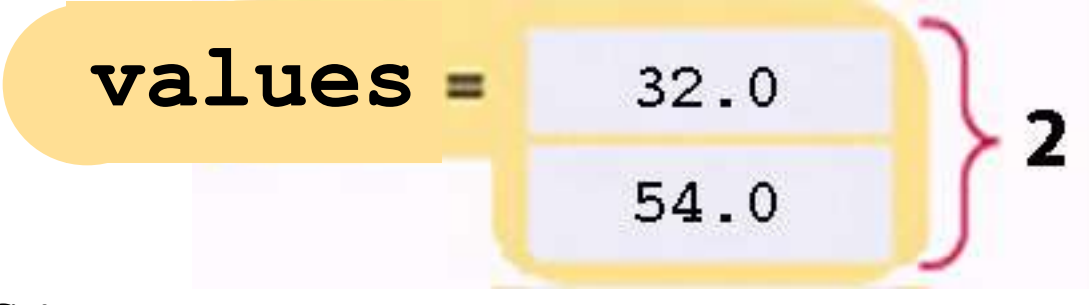

**vector<double> values;**

**{**

**}**

**double input; while (cin >> input)** --- The user types **67.5**

 **values.push\_back(input);**

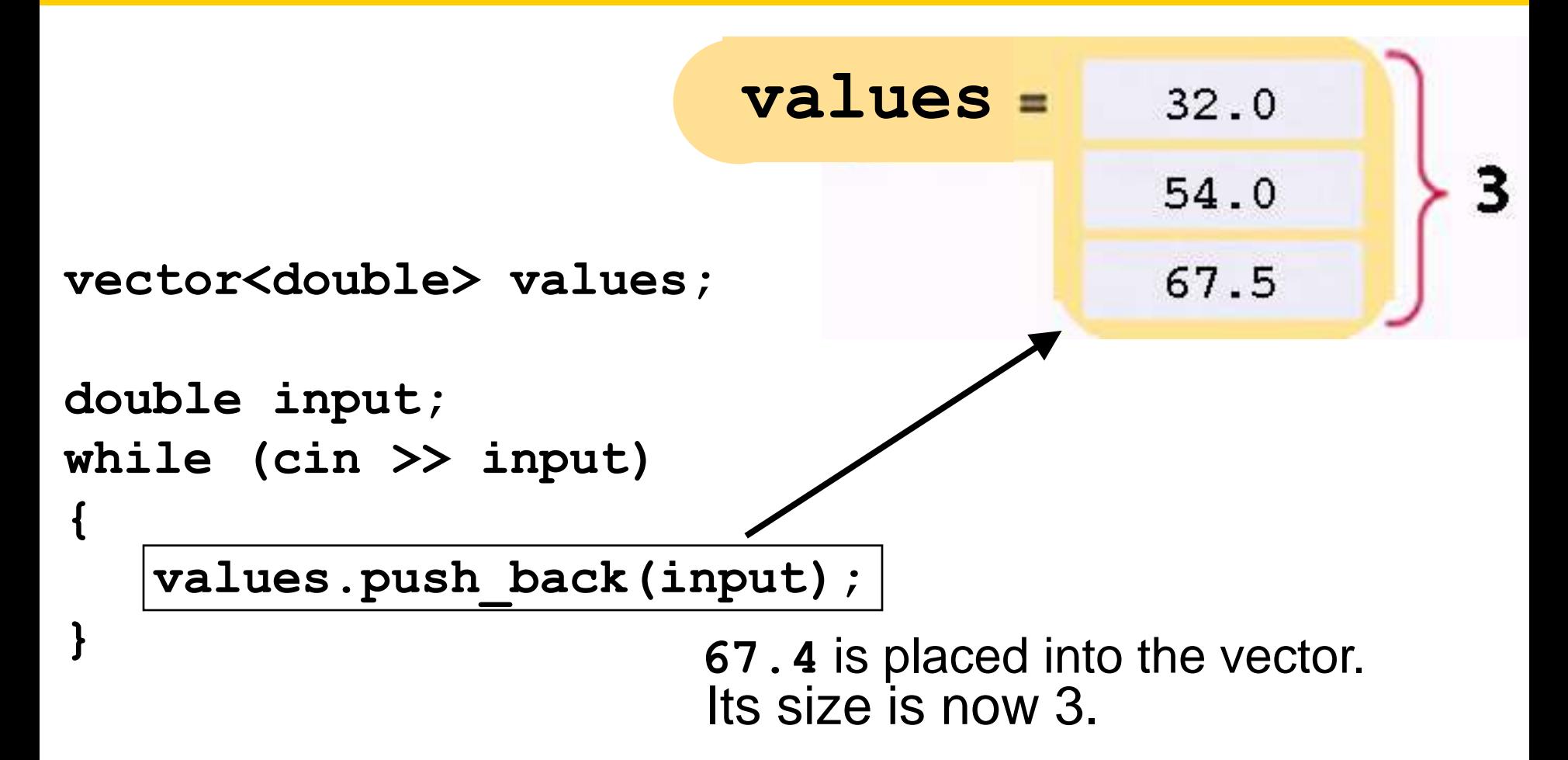

**{**

**}**

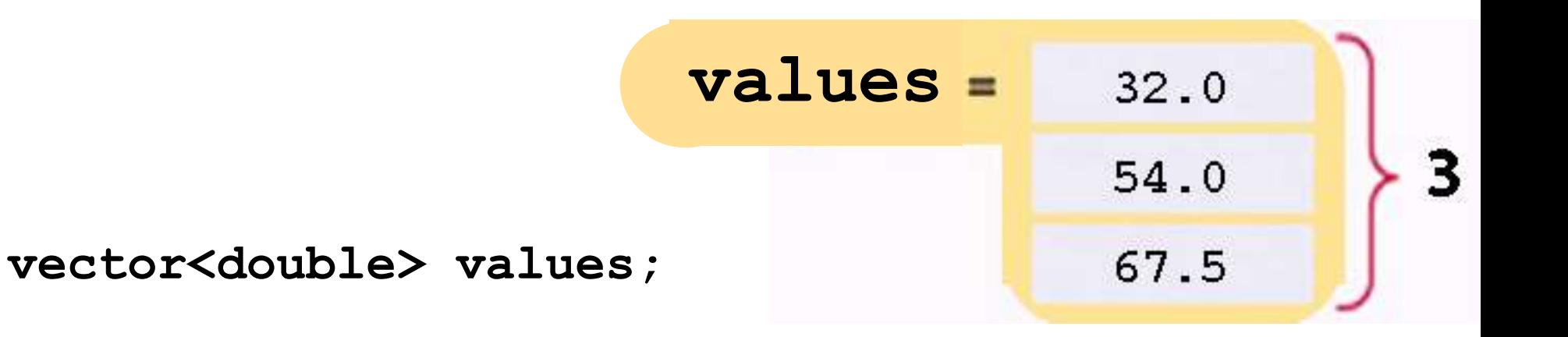

**double input; while (cin >> input)** --- The user types **29**

 **values.push\_back(input);**

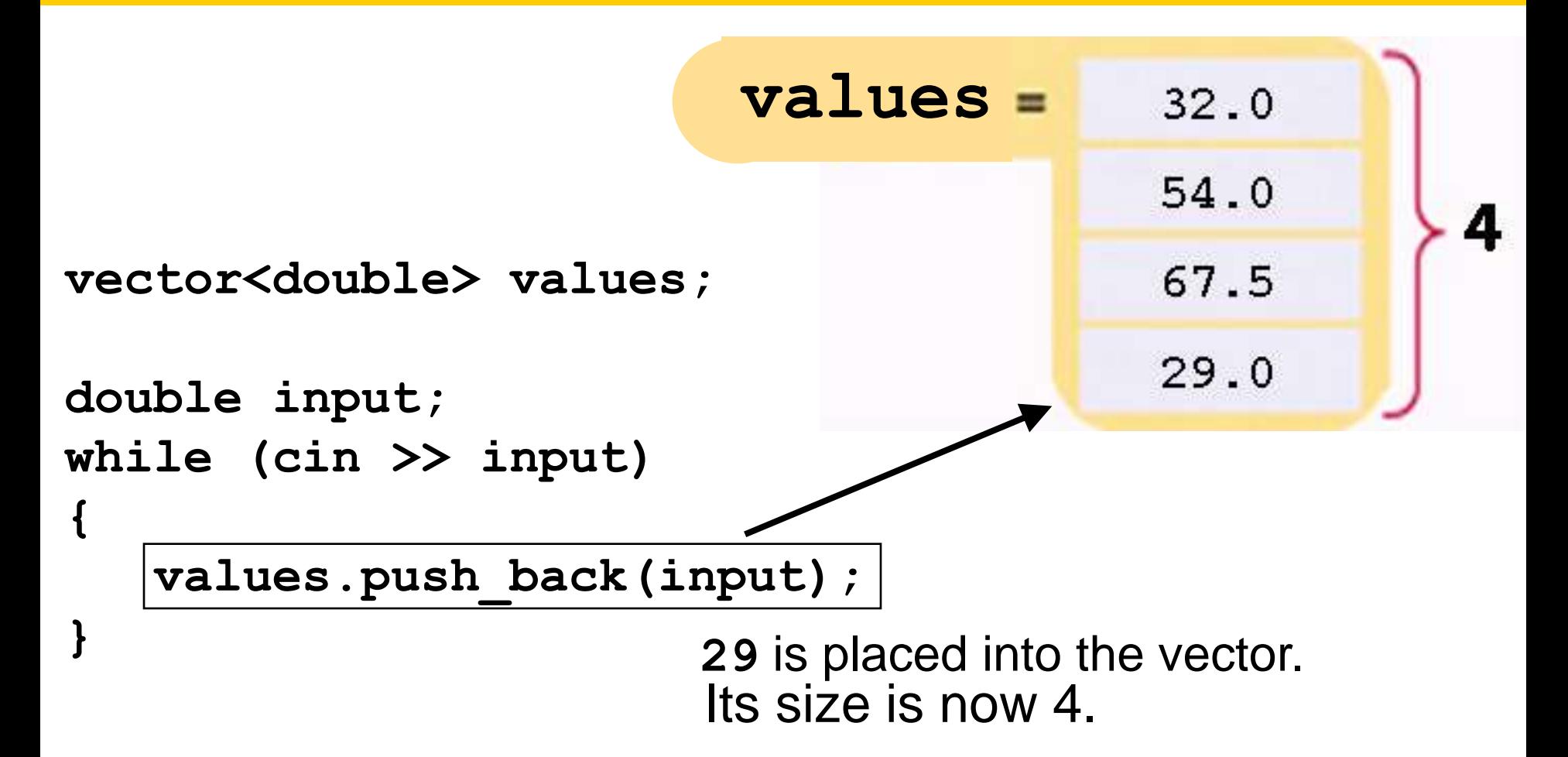

# How do you visit every element in an vector?

Recall arrays.

With arrays, to display every element, it would be:

$$
\begin{array}{ll}\n\text{for} & (\text{int } i = 0; \ i < \{10\}; \ i++) \\
& \{\text{out} < \text{values}[i] < \text{endl}; \\
\} &\end{array}
$$

But with vectors, we don't know about that **10**!

 Vectors have the **size** member function which returns the current size of a vector.

The vector always knows how many are in it and you can always ask it to give you that quantity by calling the **size** method:

$$
\begin{array}{l}\n\text{for (int i = 0; i < (values.size()); i++)} \\
\{\text{out < < values[i] << end1;\}\n\end{array}
$$

 Recall all those array algorithms you learned? for (int  $i = 0$ ;  $i <$  Size of  $\frac{\partial T}{\partial y}$ ;  $i+1$ )  **{ ... // use** *array* **[i]**

To make them work with vectors, you still use a for statement, but instead of looping until size of *array ,*

 you loop until *vector***.size()**: **for (int i = 0; i <** *vector***.size(); i++) { ... // use** *vector* **[i]**

You know that

# *functions*

are the way to go for code reuse and solving sub-problems and many other good things…

so…

How can you pass vectors as parameters?

 You use vectors as function parameters in exactly the same way as any parameters.

### **Vectors Parameters – Without Changing the Values**

For example, the following function computes the sum of a vector of floating-point numbers:

```
double sum(vector<double> values)
{
    double total = 0;
    for (int i = 0; i < values.size(); i++)
    {
       total = total + values[i]; }
    return total;
}
                This function visits the vector elements,
                          but it does not change them.
```
# **Vectors Parameters – Changing the Values**

Sometimes the function *should change* the values stored in the vector:

```
 void multiply(vector<double>& values, double factor)
{
   for (int i = 0; i < values.size(); i++)
   {
       values[i] = values[i] * factor;
   }
}
```
# **Vectors Parameters – Changing the Values**

Sometimes the function *should change* the values stored in the vector:

```
 void multiply(vector<double>& values, double factor)
{
    for (int i = 0; i < values. size(); i+1)
    {
       values[i] = values[i] * \text{factor};}
}
           Note that the vector is passed by reference,
       just like any other parameter you want to change.
```
# **Vectors Returned from Functions**

Sometimes the function should *return* a vector.

Vectors are no different from any other values in this regard. Simply build up the result in the function and return it:

```
vector<int> squares(int n)
{
    vector<int> result;
    for (int i = 0; i < n; i++)
 {
       result.push_back(i * i);
 }
    return result;
}
```
The function returns the squares from  $0^2$  up to  $(n - 1)^2$ by returning a vector.

Vectors as parameters are easy.

Arrays are not *quite* so easy.

(vectors… vectors…)

**Common Algorithms – Copying, Arrays Cannot Be Assigned**

Suppose you have two arrays

**int squares[5] = { 0, 1, 4, 9, 16 }; int lucky\_numbers[5];**

The following assignment is an error:

**lucky\_numbers = squares; // Error**

You must use a loop to copy all elements:

for  $(int i = 0; i < 5; i++)$ **{ lucky\_numbers[i] = squares[i]; }**

#### **Common Algorithms – Copying, Vectors Can Be Assigned**

Vectors do not suffer from this limitation. Consider this example:

```
vector<int> squares;
for (int i = 0; i < 5; i++)
{
   squares.push back(i * i);
}
vector<int> lucky_numbers;
             // Initially empty
lucky numbers = squares;
        // Now lucky_numbers contains
        // the same elements as squares
```
### **Common Algorithms – Copying, Vectors Can Be Assigned**

You can assign a vector to another vector.

Of course they have to hold the same *type* to do this.

**vector<int> squares; for (int i = 0; i < 5; i++) { squares.push\_back(i \* i); } vector<int> lucky\_numbers; // Initially empty lucky\_numbers = squares; // Now lucky\_numbers contains // the same elements as squares**

# **Common Algorithms – Finding Matches**

 Suppose we want all the values in a vector that are greater than a certain value, say 100, in a vector.

Store them in another vector:

```
vector<double> matches;
for (int i = 0; i < values.size(); i++)
{
    if (values[i] > 100)
    {
       matches.push_back(values[i]);
    }
}
```
# **Common Algorithms – Removing an Element, Unordered**

 If you know the position of an element you want to remove from a vector in which the elements are not in any order, as you did in an array,

 overwrite the element at that position with the last element in the vector,

 then be sure to remove the last element, which also makes the vector smaller.

# $int$  last pos = values.size() - 1;  **// Take the position of the last element values[pos] = values[last\_pos];**

 **// Replace element at pos with last element values.pop\_back();**

 **// Delete last element to make vector // one smaller**

 If you know the position of an element you want to remove from a vector in which the elements *are* in some order, as you did in an array,

move all the elements after that position,

then remove the last element to reduce the size.

```
for (int i = pos + 1; i < values.size(); i++){
    values[i - 1] = values[i];
}
data.pop_back();
```
 When you need to insert an element into a vector whose elements are not in any order…

…oh, this is going to be so easy:

**values.push\_back(new\_element);**

 However when the elements in a vector are in some order, it's a bit more complicated, just like it was in the array version.

 Of course you must know the position, say **pos**, where you will insert the new element.

 As in the array version, you need to move all the elements "up".

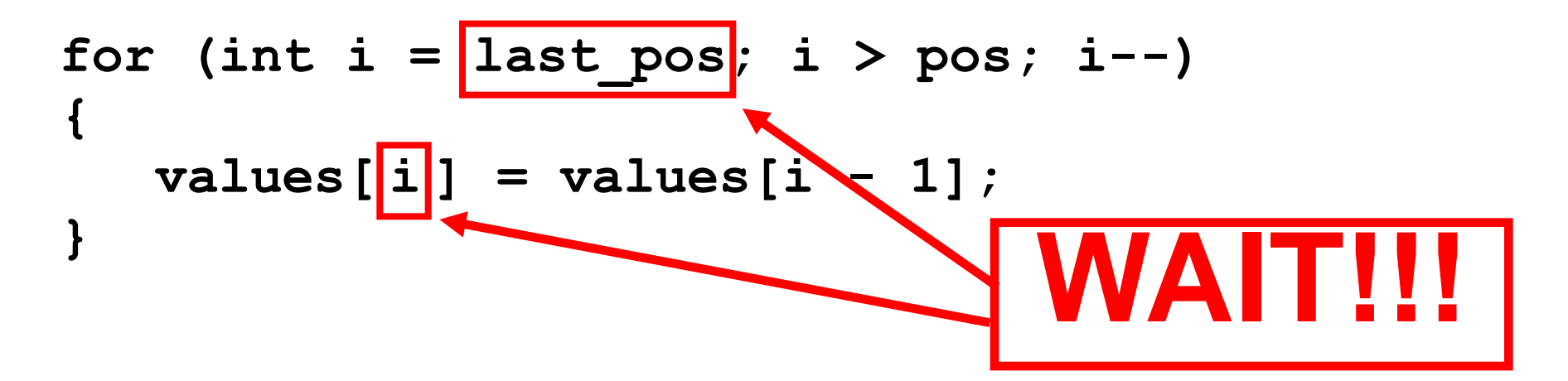

# **You can't do that!**

#### **In a vector you cannot assign to the position after the last one!**

**You cannot assign to any position bigger than**

**values() – 1**.

#### **OH DEAR!!!**

 Somehow you need to make the vector one bigger

 *before* you do the moving.

Be clever.

If you **push\_back** the last element:

 $int$  last  $pos$  = values.size() - 1; **values.push\_back(values[last\_pos]);**

# …*but*, *but*…

Yes, it will be in the vector twice,

but why care?

```
int last pos = values.size() - 1;
values.push_back(values[last_pos]);
```
You will overwrite it by doing the moving.

And, more importantly,

the vector is now one larger after the **push\_back**.

Congratulations, it's to safe go ahead and start moving.

```
int last pos = values.size() - 1;
values.push_back(values[last_pos]);
for (int i = last pos; i > pos; i--)
{
   value[i] = value[i - 1];
}
values[pos] = new_element;
```
 And don't forget to insert the new element. That's what you've been trying to do all along!

```
 Ah.
```

```
int last pos = values.size() - 1;
values.push_back(values[last_pos]);
for (int i = last pos; i > pos; i--)
{
   value[i] = values[i - 1];
}
values[pos] = new_element;
```
But don't be too clever,

 if the position to insert the new element is after the last element…

 …oh, this is going to be so easy, don't do any moving, just put it there:

**values.push\_back(new\_element);**

 Inserting into an ordered vector means inserting into the *middle* of the vector!
Recall that you call the **sort** function to do your sorting for you. This can be used on vectors also.

The syntax for vectors is even more unusual than arrays:

$$
sort(values, begin(), values, end()) ;
$$

Go ahead and use it as you like. But don't forget to **#include <algorithm>**

# Should you use arrays or vectors?

(you know you want to say vectors…)

## For most programming tasks, vectors are easier to use than arrays.

(say vectors, say vectors…)

## Vectors can grow and shrink.

(grow, shrink - *think:* vectors…)

 Even if a vector always stays the same size, it is convenient that a vector remembers its size.

No chance of missing auxiliaries.

Vectors are smarter then arrays!

(size matters and vectors know their own - vectors…)

## For a beginner, the sole advantage of an array is the initialization syntax.

(syntax, shmyntax – it's easy too with vectors…)

 Advanced programmers sometimes prefer arrays because they are a bit more efficient.

 Moreover, you need to know how to use arrays if you work with older programs

(only a bit? and *olde*r? why not be current by using vectors…)

So:

## **Prefer Vectors over Arrays**

(it's so nice when the moral of the story is: vectors**!!!**)

## Use arrays for collecting values.

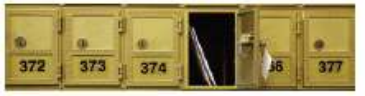

Overrun buffer  $(536$  bytes) Malicious code Return address

- Use an array to collect a sequence of values of the same type.
- · Individual elements in an array values are accessed by an integer index i, using the notation values[i].
- An array element can be used like any variable.
- An array index must be at least zero and less than the size of the array.
- A bounds error, which occurs if you supply an invalid array index, can corrupt data or cause your program to terminate.
- With a partially filled array, keep a companion variable for the current size.

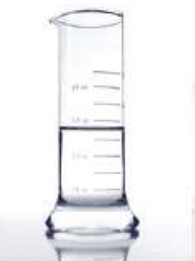

### Be able to use common array algorithms.

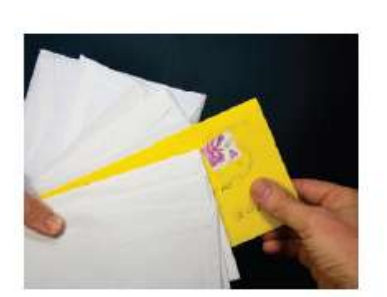

- To copy an array, use a loop to copy its elements to a new array.
- When separating elements, don't place a separator before the first element.
- A linear search inspects elements in sequence until a match is found.
- Before inserting an element, move elements to the end of the array starting with the last one.
- Use a temporary variable when swapping two elements.

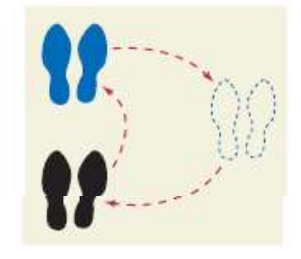

#### Implement functions that process arrays.

- When passing an array to a function, also pass the size of the array.
- Array parameters are always reference parameters.
- A function's return type cannot be an array.
- When a function modifies the size of an array, it needs to tell its caller.
- A function that adds elements to an array needs to know its capacity.

## Be able to combine and adapt algorithms for solving a programming problem.

- By combining fundamental algorithms, you can solve complex programming tasks.
- You should be familiar with the implementation of fundamental algorithms so that you can adapt them.

### Discover algorithms by manipulating physical objects.

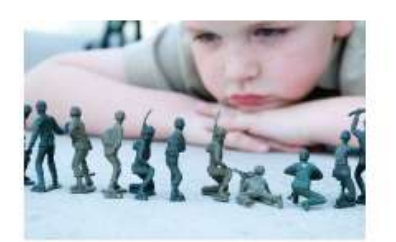

- Use a sequence of coins, playing cards, or toys to visualize an array of values.
- You can use paper clips as position markers or counters.

### Use two-dimensional arrays for data that is arranged in rows and columns.

- Use a two-dimensional array to store tabular data.
- · Individual elements in a two-dimensional array are accessed by using two subscripts, array[i][j].
- A two-dimensional array parameter must have a fixed number of columns.

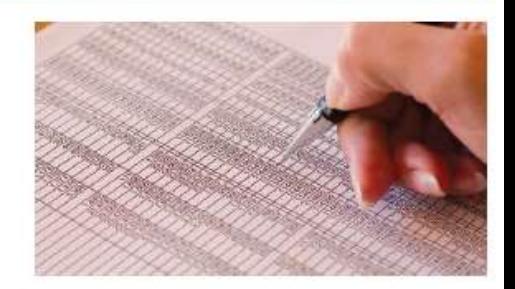

## Use vectors for managing collections whose size can change.

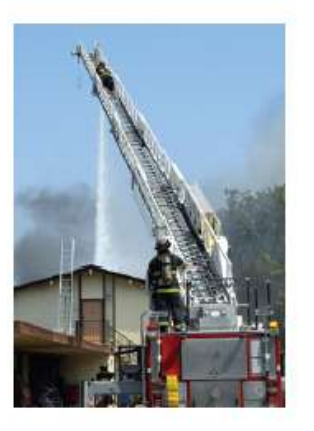

- A vector stores a sequence of values whose size can change.
- Use the size member function to obtain the current size of a vector.
- Use the push\_back member function to add more elements to a vector. Use pop\_back to reduce the size.
- Vectors can occur as function arguments and return values.
- Use a reference parameter to modify the contents of a vector.
- A function can return a vector.

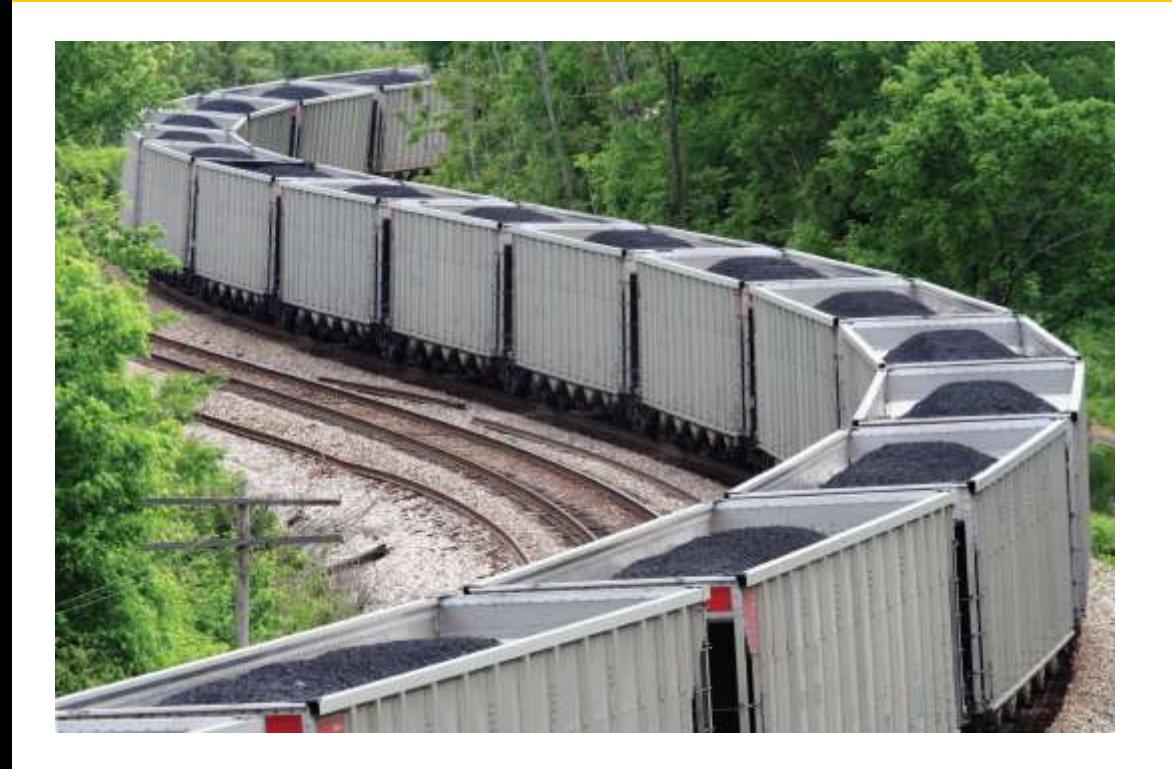

# End Arrays and Vectors II

*C++ for Everyone* by Cay Horstmann Copyright © 2012 by John Wiley & Sons. All rights reserved

Slides by Evan Gallagher & Nikolay Kirov